## **МІНІСТЕРСТВО ОСВІТИ І НАУКИ УКРАЇНИ АВТОМОБІЛЬНО-ДОРОЖНІЙ ІНСТИТУТ ДЕРЖАВНОГО ВИЩОГО НАВЧАЛЬНОГО ЗАКЛАДУ «ДОНЕЦЬКИЙ НАЦІОНАЛЬНИЙ ТЕХНІЧНИЙ УНІВЕРСИТЕТ»**

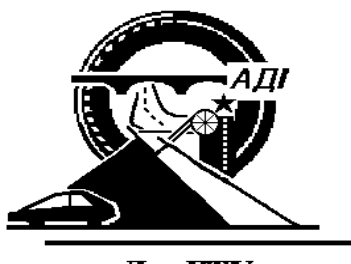

ДонНГУ

# **МЕТОДИЧНІ ВКАЗІВКИ**

# ДО ВИКОНАННЯ ПРАКТИЧНИХ ЗАНЯТЬ

# З ДИСЦИПЛІНИ «УПРАВЛІННЯ РОБОТОЮ ТРАНСПОРТУ»

для студентів денної та заочної форм навчання спеціальності 7.100403 «Організація перевезень і управління на автомобільному транспорті»

Горлівка 2010

## МІНІСТЕРСТВО ОСВІТИ І НАУКИ УКРАЇНИ АВТОМОБІЛЬНО-ДОРОЖНІЙ ІНСТИТУТ ДЕРЖАВНОГО ВИЩОГО НАВЧАЛЬНОГО ЗАКЛАДУ *«*ДОНЕЦЬКИЙ НАЦІОНАЛЬНИЙ ТЕХНІЧНИЙ УНІВЕРСИТЕТ*»*

# **МЕТОДИЧНІ ВКАЗІВКИ**

# ДО ВИКОНАННЯ ПРАКТИЧНИХ ЗАНЯТЬ

# З ДИСЦИПЛІНИ «УПРАВЛІННЯ РОБОТОЮ ТРАНСПОРТУ»

для студентів денної та заочної форм навчання спеціальності 7.100403 «Організація перевезень і управління на автомобільному транспорті»

Затверджено на засіданні навчально-методичної комісії факультету «Транспортні технології» Протокол № 6 від 10.02.2010р.

Затверджено на засіданні кафедри «Транспортні технології»

Протокол № 5 від 21.01.2010р.

Горлівка 2010

#### УДК 656.025.2 (07)

Методичні вказівки до виконання практичних занять з дисципліни «Управління роботою транспорту» для студентів денної та заочної форм навчання спеціальності 7.100403 «Організація перевезень і управління на автомобільному транспорті» / укл.: Куниця А.В., Василенко Т.Є., Толок О.В., Вітушкіна Н.О. - Горлівка: АДІ ДВНЗ «ДонНТУ», 2010. – 48 с.

Містять методичні рекомендації до виконання практичних занять з дисципліни «Управління роботою транспорту».

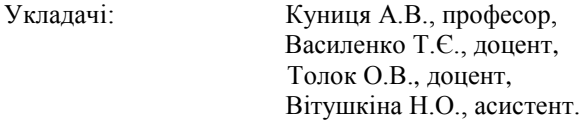

Рецензент: Нужний В.В., доцент

© АДІ ДВНЗ «ДонНТУ», 2010.

# **ЗМІСТ**

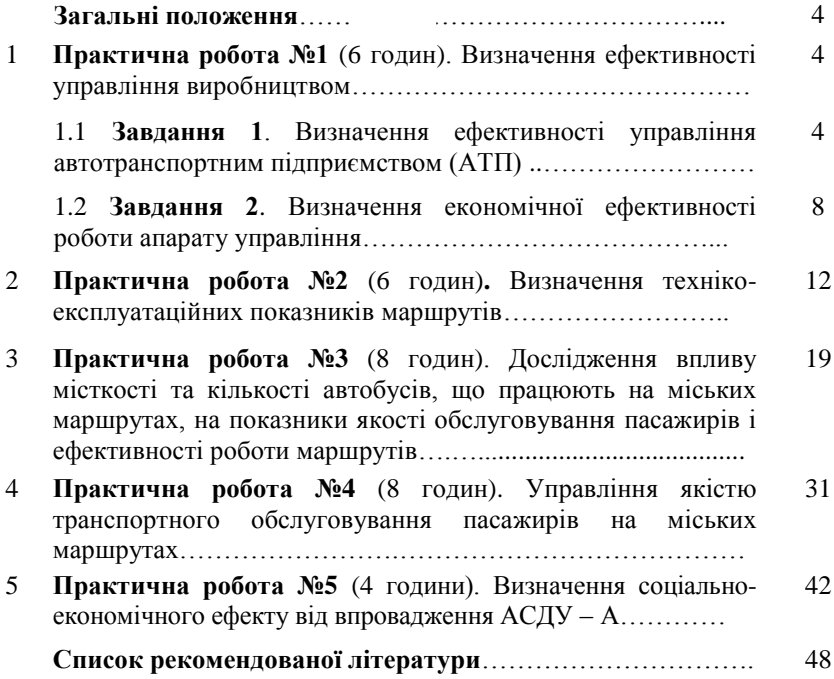

#### **З А Г А Л Ь Н І П О Л О Ж Е Н Н Я**

Вивчення курсу лекцій за дисципліною «Управління роботою транспорту» супроводжується виконанням практичних робіт. Мета їх – закріпити теоретичні знання і оволодіти практичними навиками при:

1) розрахунку: ефективності управління виробництвом, технікоексплуатаційних показників маршрутів, економічного ефекту від впровадження АСДУ – А;

2) дослідженні впливу місткості і кількості автобусів, які працюють на міських маршрутах, на характеристики якості обслуговування пасажирів і ефективності роботи маршрутів;

3) оцінюванні та регулюванні якості транспортного обслуговування пасажирів.

#### **1 ПРАКТИЧНА РОБОТА №1** (6 годин)

#### ВИЗНАЧЕННЯ ЕФЕКТИВНОСТІ УПРАВЛІННЯ ВИРОБНИЦТВОМ

#### **1.1 Завдання 1**

#### ВИЗНАЧЕННЯ ЕФЕКТИВНОСТІ УПРАВЛІННЯ АВТОТРАНСПОРТНИМ ПІДПРИЄМСТВОМ (АТП)

**Мета роботи** – визначити ефективність управління АТП за допомогою підсумкового показника, що її характеризує (коефіцієнта *Ке*) і розраховується на основі коефіцієнтів рангової кореляції Кенделла і Спірмена (*К<sup>к</sup>* і *Кс*).

**Необхідно:** 1) на підставі техніко-економічних показників діяльності вантажного АТП (табл. 1.1) розрахувати значення коефіцієнтів *К<sup>к</sup>* , *К<sup>с</sup>* та *К<sup>е</sup>* .

2) за результатами виконаних розрахунків коефіцієнті*в К<sup>к</sup>* , *К<sup>с</sup>* , *К<sup>е</sup>* зробити висновок щодо ефективності управління АТП.

**Вихідні дані** наведено в табл. 1.1.

**Номер варіанту** відповідає останній цифрі номера залікової книжки студента.

#### **Порядок виконання роботи**

1. Розрахувати темпи росту техніко-економічних показників діяльності вантажного АТП за період часу, що розглядається  $(i, i+1)$  роки) (табл. 1.2, гр. 4).

Таблиця 1.1 - Вихідні данні

| N <sub>2</sub> | Показник                                         | Період                                    | Варіант                                   |                       |                  |                 |                   |              |              |               |                 |              |
|----------------|--------------------------------------------------|-------------------------------------------|-------------------------------------------|-----------------------|------------------|-----------------|-------------------|--------------|--------------|---------------|-----------------|--------------|
| $\pi$<br>$\Pi$ |                                                  | часу                                      | $\Omega$                                  |                       | 2                | 3               | 4                 | 5            | 6            |               | 8               | 9            |
| -1             | Обсяг перевезень<br>на причепах, тис.<br>T.      | і - ий рік<br>$j+1$ -ий<br>pi             | $\begin{array}{c} 100 \\ 111 \end{array}$ | $\frac{10}{20}$       | $\frac{12}{121}$ | $\frac{25}{27}$ | 130               | 35           | 140          | $rac{45}{26}$ | $\frac{50}{20}$ | 55<br>35     |
| $\overline{2}$ | Загальний<br>обсяг<br>перевезень, тис. т.        | ј - ий рік<br>$j+1$ - ий<br>pi            | 890<br>900                                | 1000<br>910           | 910<br>920       | 930             | 930<br>940        | 950<br>940   | 1050<br>960  | 1060<br>970   | 980<br>1070     | 950          |
| 3              | Пробіг<br>автомо-<br>білів з<br>вантажем,<br>KM. | ј - ий рік<br>$j+1$ - ий<br>pi            | 2000<br>2180                              | 2100<br>1200          | 2200<br>2300     | 1400<br>2300    | 1500<br>2400      | 2500<br>2100 | 2600<br>2700 | 1800<br>2700  | 2800<br>2900    | 2900<br>3000 |
| $\overline{4}$ | Час перебування в<br>наряді, тис. год.           | ј - ий рік<br>$j+1$ - ий<br>pik           | 300                                       | 300                   | 302<br>331       | 303             | $\frac{304}{301}$ | 305          | 306          | 307<br>432    | 303             | 309          |
| 5              | Витрати на пере-<br>везення, тис. грн.           | ј - ий рік<br>$j+1$ - ий<br>$_{\rm\,01K}$ | 670<br>624                                | 680<br>625            | 626<br>690       | 700<br>627      | 710<br>628        | 720<br>629   | 740<br>730   | 740<br>650    | 750<br>660      | 760<br>570   |
| 6              | Автомобіле-дні в<br>господарстві, тис.<br>AД.    | ј - ий рік<br>$j+1$ - ий<br>piк           | 350<br>400                                | 451<br>$\overline{5}$ | 402<br>452       | 403             | 404<br>454        | 405          | 406<br>456   | 407<br>357    | 458             | 409<br>359   |

| Показник              | Значення  |         | Темпи             | Ранги темпів |                | Кількість    | Різниця   | Квадрат   |
|-----------------------|-----------|---------|-------------------|--------------|----------------|--------------|-----------|-----------|
|                       | показника |         | росту<br>росту    |              |                | перестано-   | рангів    | різниці   |
|                       | $1 -$     | $j+1$ - | гр. 3             | фактич-      | норма-         | вок показ-   | $(rp.5 -$ | рангів    |
|                       | ий        | ий рік  | $\overline{rp.2}$ | H1           | тивні          | ника $(m_i)$ | rp.6      | $(y_i^2)$ |
|                       | pi        |         |                   |              |                |              | $(y_i)$   |           |
|                       |           |         |                   |              |                |              |           |           |
|                       | 2         | 3       | $\overline{4}$    | 5            | 6              | $\tau$       | 8         | 9         |
| 1. Обсяг переве-зень  |           |         |                   |              | 1              |              |           |           |
| на причепах, тис. т.  |           |         |                   |              |                |              |           |           |
| 2. Загальний об-сяг   |           |         |                   |              | $\overline{c}$ |              |           |           |
| перевезень, тис. т.   |           |         |                   |              |                |              |           |           |
| 3. Пробіг автомо-     |           |         |                   |              |                |              |           |           |
| білів з вантажем,     |           |         |                   |              | 3              |              |           |           |
| KM.                   |           |         |                   |              |                |              |           |           |
| 4. Час перебуван-ня   |           |         |                   |              | $\overline{4}$ |              |           |           |
| в наряді, тис. год.   |           |         |                   |              |                |              |           |           |
| 5. Витрати на пе-     |           |         |                   |              | 5              |              |           |           |
| ревезення, тис. грн.  |           |         |                   |              |                |              |           |           |
| 6. Автомобіле-дні в   |           |         |                   |              |                |              |           |           |
| господарстві,<br>тис. |           |         |                   |              | 6              |              |           |           |
| AД.                   |           |         |                   |              |                |              |           |           |

Таблиця 1.2 - Визначення показників, що входять до коефіцієнтів  $K_{\kappa}$ ,  $K_c$  та  $K_e$ 

 $\circ$ 

- 2. Зробити ранжирування розрахованих показників (табл. 1.2, гр.5). Перший ранг відповідає показнику з найбільшим темпом росту, другий показнику з темпом меншим, ніж у першого показника, але більш високим, ніж у всіх інших і т.п.
- 3. Визначити для кожного показника:
	- число взаємних перестановок показника (*mi*) (табл. 1.2, гр.7). При визначенні числа перестановок, для кожного показника фактичного упорядкування, підраховують число показників, що повинні йти за нормативом після того, що розглядається, але фактично знаходиться попереду;
	- різницю рангів (*y<sup>i</sup>* ) (табл. 1.2, гр. 8);
	- квадрат різниці рангів (*у і* 2 ) (табл. 1.2, гр. 9).
- 4. Дати попередню оцінку ефективності управління АТП за коефіцієнтом рангової кореляції Кенделла:

$$
K_{\kappa} = 1 - \frac{4 \cdot \sum_{i=1}^{n} m_i}{[n \cdot (n-1)]},
$$
\n(1.1)

де 
$$
\sum_{i=1}^{n} m_i
$$
 - сума перестановок *i* -*x* показників;

*n* - число техніко-економічних показників діяльності вантажного ATII.  $n = 6$ .

Величина коефіцієнта *Кк* змінюється від –1 до +1.

Оцінка +1 відповідає управлінській діяльності АТП з найвищою ефективністю, тобто вона є такою, при якій всі показники АТП покращились.

При –1 відбувається погіршення абсолютно всіх показників, як наслідок цього, управлінська діяльність на АТП неефективна.

Нульову оцінку ефективності отримує управлінська діяльність АТП, що привела до поліпшення (погіршення) половини контрольованих показників, тобто ефективність управління в періоді, що оцінюється, не змінилася на краще в порівнянні з попереднім.

Для підвищення точності оцінки ефективності управління АТП застосувати коефіцієнт рангової кореляції Спірмена:

$$
K_c = 1 - \frac{6 \cdot \sum_{i=1}^{n} y_i^2}{\left[ n \cdot \left( n^2 - 1 \right) \right]},
$$
\n(1.2)

де 
$$
\sum_{i=1}^{n} y_i^2 - \text{сума квадратів різниць рангів } i - x \text{ показників (гр. 9).}
$$

5. Визначити результуючий показник ( *Ке* ), що характеризує ефективність управління АТП, на основі коефіцієнтів рангової кореляції Кенделла і Спірмена (*К<sup>к</sup>* і *Кс*):

$$
K_e = 0.5 + 0.25 \cdot (K_{\kappa} + K_c)
$$
 (1.3)

Агрегування коефіцієнтів *К<sup>к</sup>* і *К<sup>с</sup>* за формулою (1.3) змінює шкалу оцінок ефективності: якщо *К<sup>к</sup>* і *К<sup>с</sup>* змінюють свої значення від –1 до +1, то інтервал значень  $K_e$  від 0 до 1. При цьому значення  $K_e = 0.5$  відповідає середині шкали оцінок  $K_{k}$  і  $K_{c}$ .<br>6. Зробити виснов і *К<sup>с</sup>* .

6. Зробити висновок щодо формального оцінювання ефективності управління АТП за результатами виконаних розрахунків коефіцієнті*в К<sup>к</sup>* ,  $K_c$ <sup>*;*</sup> $K_e$ .

#### **1.2 Завдання 2**

#### ВИЗНАЧЕННЯ ЕКОНОМІЧНОЇ ЕФЕКТИВНОСТІ РОБОТИ АПАРАТУ УПРАВЛІННЯ

**Мета роботи** – навчитися оцінювати економічну ефективність роботи апарату управління та прогнозувати ефект від його діяльності.

**Необхідно:** 1. Визначити показники економічної ефективності апарату управління. 2. Побудувати графіки, що ілюструють залежність економічного ефекту роботи апарату управління від зміни досліджуваних параметрів (річного вироблення одного робітника (*А*) і собівартості одиниці роботи (*С*)). 3. За даними графіка зробити висновок відносно того, від якого з оціночних показників, що прогнозуються (*А* чи *С*), у більшій мірі залежить зміна ефекту від роботи апарату управління (*Е*).

**Вихідні дані** наведені в табл. 1.3 і 1.4.

**Номер варіанту** відповідає першій цифрі числа, що позначає номер студента у списку групи (табл. 1.3), та останній цифрі номера залікової книжки (табл. 1.4).

Таблиця 1.3 - Вихідні дані

| Показник                                                | Варіант |        |        |  |  |
|---------------------------------------------------------|---------|--------|--------|--|--|
|                                                         |         |        |        |  |  |
| Витрати інженерно-управлінської праці, чол.-г. (Ч)      | 75200   | 76400  | 78120  |  |  |
| Обсяг перевізної роботи, прив. т. км. $(\nabla_{Pl})$   | 435000  | 360000 | 251000 |  |  |
| Витрати на утримування апарату управління, грн. ( $R$ ) | 415000  | 98000  | 90000  |  |  |

Таблиця 1.4 - Вихідні дані

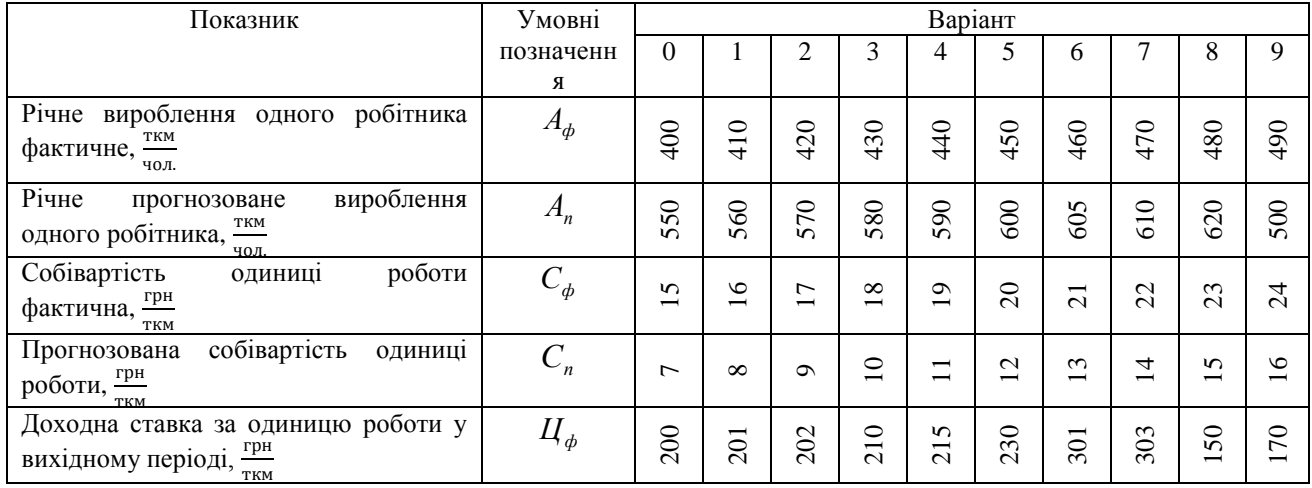

#### **Порядок виконання розрахунків**

1. Економічна ефективність роботи апарату управління характеризує ступінь впливу апарату управління на кінцеві результати виробничої діяльності підприємства і визначається за формулами:

$$
E_1 = \frac{q}{\sum Pl}, \quad E_2 = \frac{R}{\sum Pl}, \tag{1.4}
$$

де *Ч* – витрати інженерно-управлінської праці, чол.-г. (табл. 1.3); *Рl* – обсяг перевізної роботи, прив. т. км (табл. 1.3); *R* - витрати на утримання апарату управління, грн. (табл. 1.3).

2. Економічний ефект від роботи апарату управління досягається, якщо всі показники діяльності автотранспортного підприємства набувають або перевищують прогнозовані (планові) значення. В практичній діяльності таких показників дуже багато, це: продуктивність роботи персоналу; собівартість перевезень; фондовіддача і т.і. В практичній роботі ефект від роботи апарату управління залежить від прогнозованих значень річного вироблення одного робітника (*А*) і собівартості одиниці роботи (*С*), тобто необхідно з'ясувати, яким чином прогнозовані значення оціночних показників (*А* та *С*) впливають на очікуваний результат – ефект від роботи апарату управління, який визначається за формулою:

$$
E = A_n \cdot (C_{\phi} - C_n) + (A_n - A_{\phi}) \cdot (H_{\phi} - C_{\phi}), \tag{1.5}
$$

де *А<sup>ф</sup> А<sup>п</sup>* , – річне вироблення одного робітника фактичне та прогнозоване, <del><sup>т.км</sup></del> <u>ими</u>;<br>чол.

 $C_{\phi}$ ,  $C_{n}$  — собівартість одиниці роботи фактична і прогнозована,  $\frac{r_{\text{PH}}}{r_{\text{KH}}}$  $\frac{1 \text{ pH}}{T \cdot \text{KM}}$ ;  $H_{\phi}$  - фактична дохідна ставка за одиницю роботи,  $\frac{\text{rph}}{\text{r}}$  $\frac{1 \text{ pH}}{T.KM}$ .

Для того, щоб з'ясувати, яким чином показники (*А* та *С*) впливають на економічний ефект від роботи апарату управління (*Е* – сумарний ефект від двох складових *А* і *С*), необхідно побудувати роздільні графіки зміни *Е* від

зміни показників *А* і *С* (рис. 1.1). Для цього необхідно задатися декількома значеннями *А* і *С*. Наприклад, перше значення - річне вироблення одного робітника - фактичне ( *Аф* ) (взяти з табл. 1.4); друге - річне вироблення одного робітника - прогнозоване ( *Ап* ) (також з табл. 1.4). Інші значення *А*

повинні бути в діапазоні між значеннями *Аф* та *Ап* . Загальне число значень *А* в діапазоні повинно дорівнювати 7…8.

Аналогічно необхідно задатися значеннями собівартості одиниці роботи (*С*), на підставі яких і побудувати графік (рис. 1.2).

3. За даними графіка зробити висновок відносно того, від якого з оціночних показників, що прогнозуються (*А* чи *С*), у більшій мірі залежить зміна ефекту від роботи апарату управління (∆*Е*). Як наслідок, значення цього показника (*А* або *С*) і варто більш точніше прогнозувати. Наприклад, за даними рис. 1.1 та 1.2 бачимо, що очікуваний ефект мало залежить від зміни показника *С* і вельми чутливий до зміни показника *А*. Тому, при помилці у прогнозуванні значення *С*, результат зміниться незначно; більш важливо точно прогнозувати значення *А*.

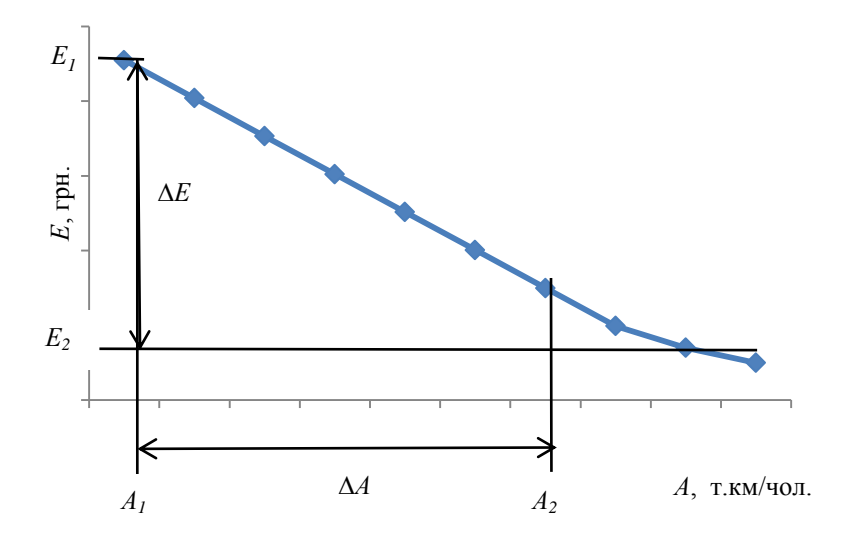

Рисунок 1.1 - Приклад побудови графіка залежності *Е* від зміни *А*

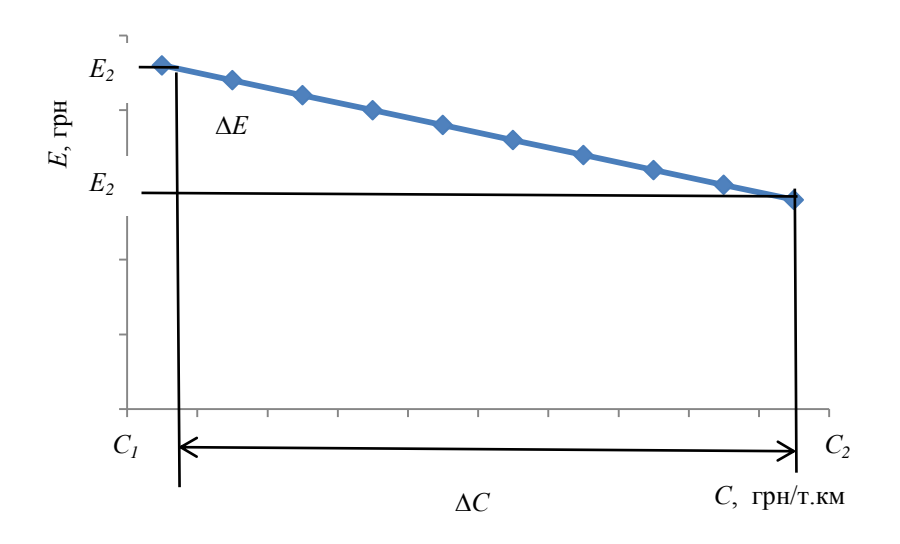

Рисунок 1.2 - Приклад побудови графіка залежності *Е* від зміни *С*

#### **2 ПРАКТИЧНА РОБОТА №2** (6 годин)

### ВИЗНАЧЕННЯ ТЕХНІКО-ЕКСПЛУАТАЦІЙНИХ ПОКАЗНИКІВ МАРШРУТІВ

**Мета роботи** – навчитися визначати техніко-експлуатаційні показники роботи міських маршрутів.

**Необхідно:** 1. Вибрати в довільній формі п'ять маршрутів, що пов'язують центри 2-х, 3-х, 4-х, 5-ти, 6-ти транспортних районів міської транспортної мережі (рис. 2.1).

 2. Накреслити для кожного з цих маршрутів схему у масштабі з епюрою розподілу пасажиропотоку.

 3. Визначити для кожного маршруту техніко-експлуатаційні показники їх роботи.

 4. Зробити висновок за динамічним коефіцієнтом використання місткості  $(\gamma_{\mu})$  про рівень ефективності організації перевезень на кожному маршруті.

**Вихідні дані** надано на рис. 2.1 та в табл. 2.1 і 2.2.

**Номер варіанту** вибирається за останньою та передостанньою цифрами номера залікової книжки студента (табл. 2.1).

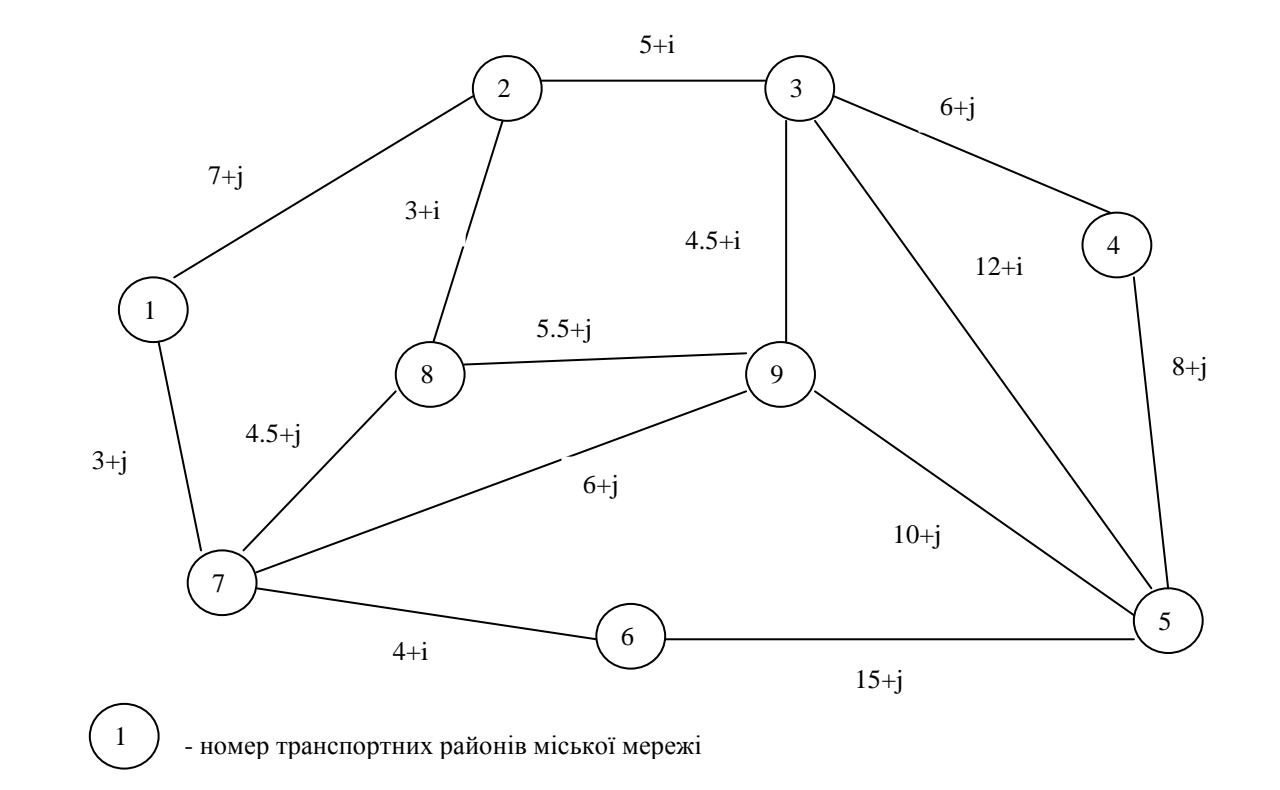

Рисунок 2.1 – Схема міської транспортної мережі

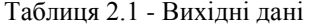

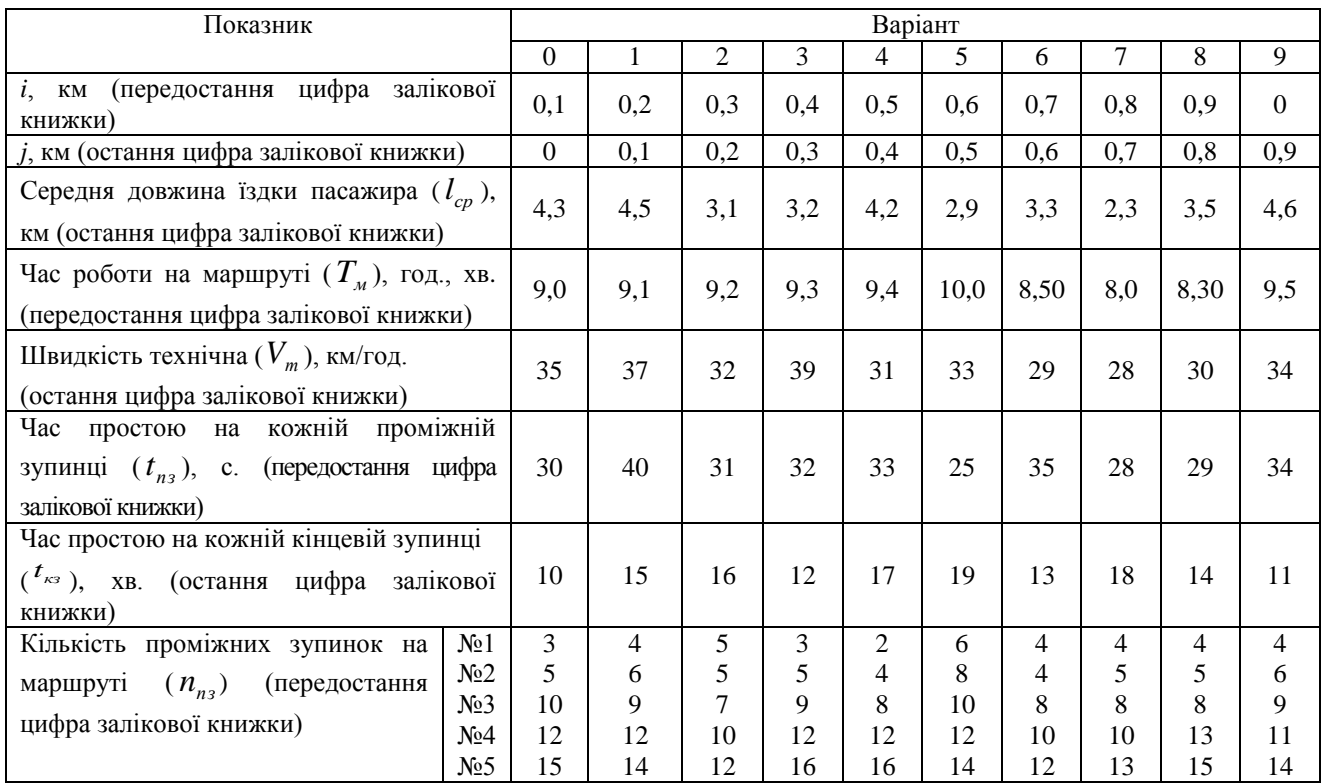

Таблиця 2.2 - Значення наповнення салону автобусів у годину пік між транспортними районами,

пас. ( прямий напрямок прямии напрямок<br>зворотний напрямок)

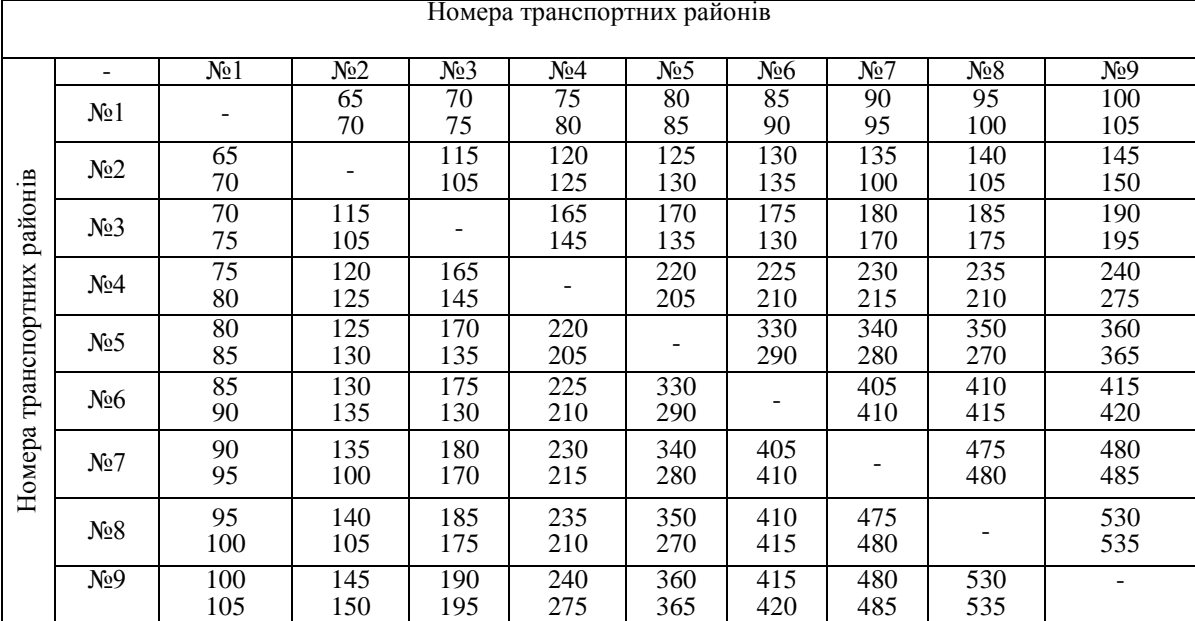

#### **Порядок виконання роботи**

- 1. Вибрати за даними рис. 2.1 в довільній формі п'ять маршрутів, що пов'язують центри 2-х, 3-х, 4-х, 5-ти, 6-ти транспортних районів міської транспортної мережі.
- 2. Накреслити схему для кожного з 5 маршрутів в масштабі з епюрою розподілу пасажиропотоків, вказати довжину маршруту поряд з епюрой, а також привласнити номер кожному маршруту (рис. 2.2). Наприклад, маршруту, що з'єднує два транспортні райони (№8 - №9) - №1, три транспортні райони (№2 - №8- №7) - №2, чотири транспортні райони (№4- №5 – №9 - №3) - №3 і так далі.

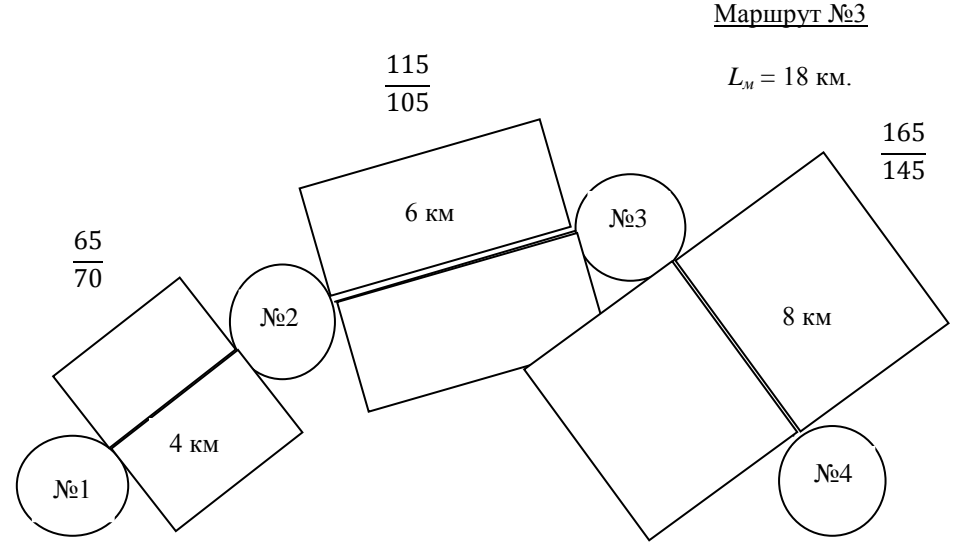

Рисунок 2.2 - Приклад схеми маршруту №3, що з'єднує чотири транспортні райони (№1, №2, №3 та №4)

- 3. Розрахувати техніко-експлуатаційні показники роботи кожного маршруту, значення яких звести до таблиці 2.3:
	- 3.1 Виконані пасажиро-кілометри по маршруту, пас. км:

$$
P_{\phi a \kappa m} = P_{np} + P_{3\theta} = \left(\sum_{i=1}^{n} Q_i \times l_{nepi}\right)_{\text{np}} + \left(\sum_{i=1}^{n} Q_i \times l_{nepi}\right)_{3\theta},\tag{2.1}
$$

де *Рпр* – кількість пасажиро-кілометрів, виконаних у прямому напрямі, пас. км;

*Рзв* – кількість пасажиро-кілометрів, виконаних у зворотному напрямі, пас. км;

 – наповнення салону автобуса у годину пік між *і – ми* транспортними районами, пас. (табл. 2.2). Наприклад, значення наповнення салону автобуса між районами №2 і №3 дорівнює 115 пасажирам у прямому і 105 пасажирам у зворотному напрямку, тобто вони записані в клітинці, що знаходиться на перетині рядків, що відповідають номерам транспортних районів;

*пері* – відстань між *і – ми* транспортними районами, км (рис. 2.1);  $n -$ кількість транспортних районів.

3.2 Обсяг перевезених пасажирів на маршруті, пас.:

$$
Q_{\phi a\kappa m} = \frac{P_{\phi a\kappa m}}{l_{cp}},\tag{2.2}
$$

де *ср l* - середня довжина їздки пасажира, км (табл. 2.1).

3.3 Коефіцієнт змінності пасажирів:

$$
K_{_{3M}} = \frac{L_{_M}}{l_{cp}},
$$
\n(2.3)

де  $L_{\textit{M}}$  – довжина маршруту, км:  $L_{\textit{M}} = \sum_{\textit{M}} L_{\textit{M}}$  $=$  $=$ *n*  $L_{\mathcal{M}} = \sum_{i=1}^{n} l_{\mathcal{M}}$ 1 .

3.4 Кількість рейсів (отримане значення *н Nр* слід наближати до цілого парного числа):

$$
N_p^u = \frac{(T_u \times 60) + t_{o\delta}}{t_p},
$$
\n(2.4)

де *Tм* - час на маршруті, год, хв. (табл. 2.1);  $t_{o\delta}$  <sub>-</sub> тривалість обідньої перерви, хв.,  $t_{o\delta}=T_{o\delta}$ ;  $t_p$  - час рейсу на маршруті, хв:  $t = \frac{T}{2}$ , *хв*  $=\frac{I}{2}, x_{\theta}$ 

$$
T_{o6} = 2 \times \left[ \frac{L_{\rm M} \times 60}{V_{\rm m}} + n_{\rm n3} \cdot t_{\rm n3} + t_{\rm k3} \right],
$$
 (2.5)

де *Vт* - швидкість технічна, км/год (табл. 2.1);

 $t_{n3}$  - час простою на кожній проміжній зупинці, хв (табл. 2.1); *кз t* - час простою на кожній кінцевій зупинці, хв (табл. 2.1); *nпз* - кількість проміжних зупинок (табл. 2.1).

### 3.5 Коефіцієнт використання місткості салону автобуса:

$$
\gamma_{\partial} = \frac{P_{\phi a \kappa m}}{P_{\text{MODCA}}} = \frac{P_{\phi a \kappa m}}{2 \times L_{\text{M}} \times Q_{\text{MAX}}},
$$
\n(2.6)

де *Рможл* - можливий пасажиропотік, пас. км;

*Qмах* – потужність пасажиропотоку в одному напрямку на найбільш завантаженій ділянці маршруту у годину пік, пас. (рис. 2.2)

4. Зробити висновок за значенням динамічного коефіцієнту використання місткості  $(\gamma_{\textrm{\tiny{A}}})$  про рівень ефективності організації перевезень на кожному маршруті. Нормативне значення  $\gamma_{\partial}$  у годину пік дорівнює 0,7 – 0,78 [7].

Таблиця 2.3 - Техніко – експлуатаційні показники маршрутів

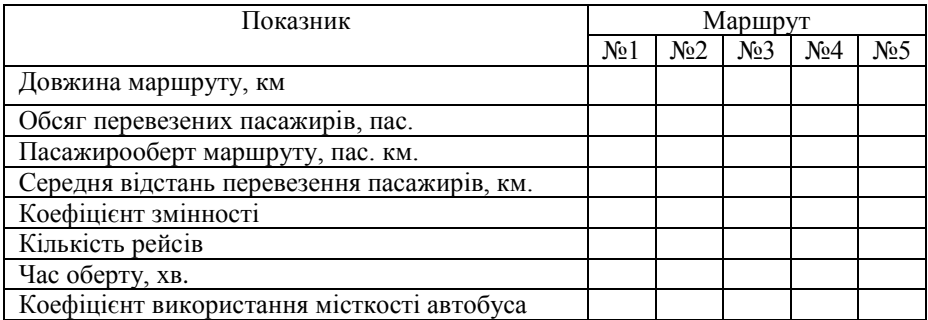

#### **3 ПРАКТИЧНА РОБОТА №3** (8 годин)

### ДОСЛІДЖЕННЯ ВПЛИВУ МІСТКОСТІ ТА КІЛЬКОСТІ АВТОБУСІВ, ЩО ПРАЦЮЮТЬ НА МІСЬКИХ МАРШРУТАХ, НА ПОКАЗНИКИ ЯКОСТІ ОБСЛУГОВУВАННЯ ПАСАЖИРІВ І ЕФЕКТИВНОСТІ РОБОТИ МАРШРУТІВ

**Мета роботи** – встановити вплив місткості та кількості автобусів, що працюють на міських маршрутах, на показники якості обслуговування пасажирів (А,  $t_{\rm ov},$  Р $_{\rm siam},$   $\gamma_{\rm \pi})$  і ефективності роботи маршрутів (З $_{\rm ATII}$ , 3). **Необхідно:** 1. Зробити вибір декількох моделей автобусів для кожного маршруту та встановити їх номінальну місткість. 2. Визначити кількість автобусів на кожному маршруті за годинами доби та моделями автобусів. 3. Дослідити вплив місткості автобусів на показники якості обслуговування пасажирів (А,  $t_{\text{ov}}$ , Р<sub>відм</sub>,  $\gamma_{\text{A}}$ ) і ефективності роботи маршрутів (З<sub>АТП</sub>, З). Результатом дослідження є обґрунтований вибір раціональної моделі автобуса для кожного маршруту. 4. Накреслити діаграми потрібної кількості автобусів за годинами доби для двох маршрутів (за вибором студента). 5. Скласти розклад руху автобусів для обраних двох маршрутів. 6. Зробити висновок відносно того, яким чином місткість та кількість автобусів впливає на показники якості обслуговування пасажирів і ефективності роботи маршрутів.

**Вихідні дані** наведено в табл. 2.3.

#### **Порядок виконання роботи**

1. Вибір раціональної моделі автобуса та встановлення її місткості виконати у наступній послідовності:

1.1 У залежності від пасажиропотоку у годину пік ( *Qмах* ) необхідно вибрати орієнтовну місткість автобуса ( $q^{op}_{\epsilon\kappa}$ ) у діапазоні, який рекомендовано НДІАТом (табл. 3.1).

1.2 На підставі значення  $q_{\text{av}}^{\text{op}}$  встановити раціональну модель автобуса, місткість якої й буде номінальною ( $q_{\scriptscriptstyle \text{\tiny{gM}}}$ ) (із розрахунку 5 пас./м<sup>2</sup>) (табл. 3.2).

Таблиця 3.1 - Вибір орієнтовної місткості автобуса

| Пасажиропотік, пас $(\mathcal{Q}_{\text{max}})$ | Орієнтовна місткість автобуса, пас $(q_{\epsilon M}^{\text{op}})$ |
|-------------------------------------------------|-------------------------------------------------------------------|
| до 350                                          | 30-35                                                             |
| 351-700                                         | 50-60                                                             |
| 701-1000                                        | 80-85                                                             |
| понад 1000                                      | 110-120                                                           |

Таблиця 3.2 - Характеристика автобусів, що експлуатуються

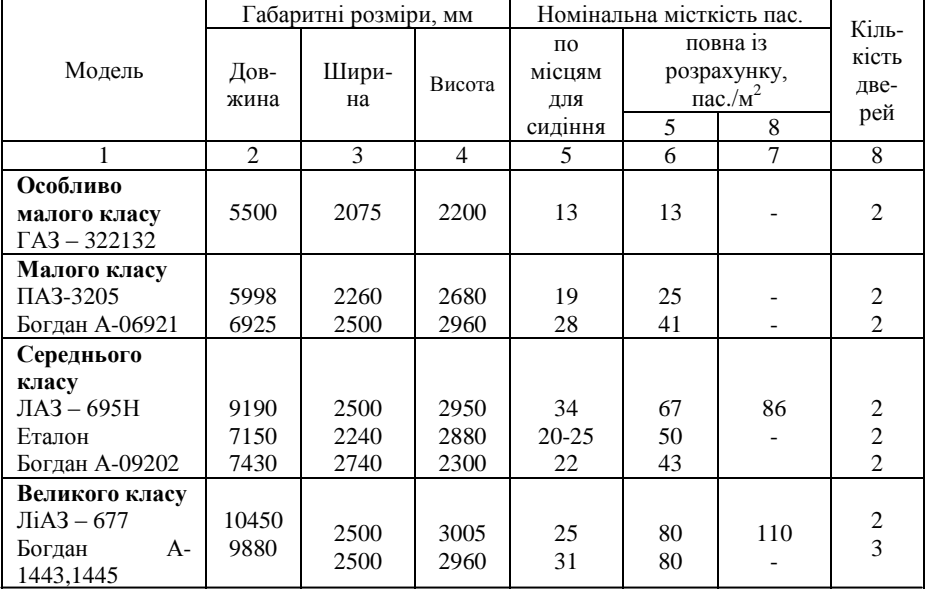

Продовження таблиці 3.2

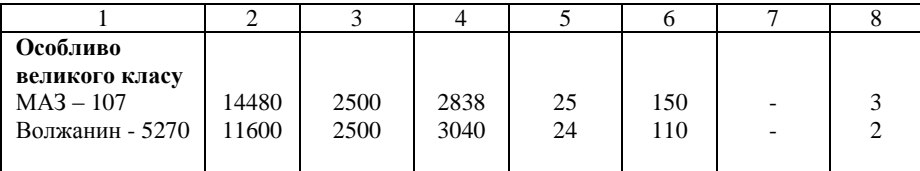

1.3 Зробити додатково вибір ще двох моделей автобусів (з меншою та більшою місткістю відносно обраної марки автобуса) для кожного маршруту.

1.4 Отримані дані ( *Qмах* , моделі автобусів, їх місткість - *qвм* ) звести до табл. 3.3 (гр.  $2-4$ ).

2. Визначити необхідну кількість автобусів за годинами доби та моделями автобусів на кожному маршруті, од.:

$$
A_i = \frac{Q_i \times T_{o6}}{q_{\text{em}} \times 60},\tag{3.1}
$$

де *Тоб* - час оберту на маршруті, хв. (табл. 2.3);

*qвм* - номінальна місткість автобусу, пас (табл. 3.3);

*Qi* - пасажиропотік за *і-ту* годину залежно від значення коефіцієнта денної нерівномірності ( $\eta_{\overline{\partial_i}}$ ), пас.,  $Q_i = Q_{\overline{\max}} \times \eta_{\overline{\partial_i}}$ ;

*ді* - коефіцієнт нерівномірності пасажиропотоку за *і-ту* годину (табл. 3.4). Отримані дані ( *Qi* , *Аi* ) звести до табл. 3.4. Таблиць повинно бути 15 (5 маршрутів × 3 моделі автобуса для кожного маршруту), по три таблиці для кожного маршруту.

Таблиця 3.4 - Потрібна кількість автобусів за годинами доби на

маршруті \_\_\_ (модель автобуса \_\_\_\_\_\_\_\_\_\_\_\_\_)

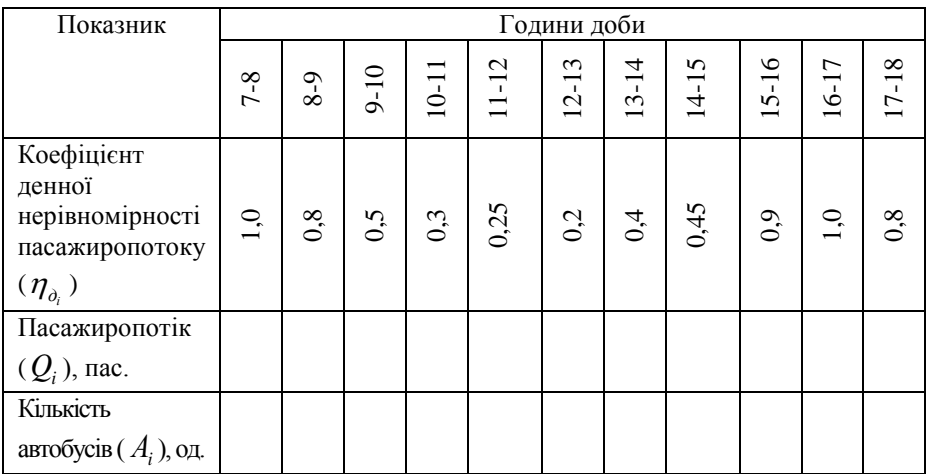

# **Результати вибору моделі автобусу та техніко-експлуатаційні показники маршрутів**

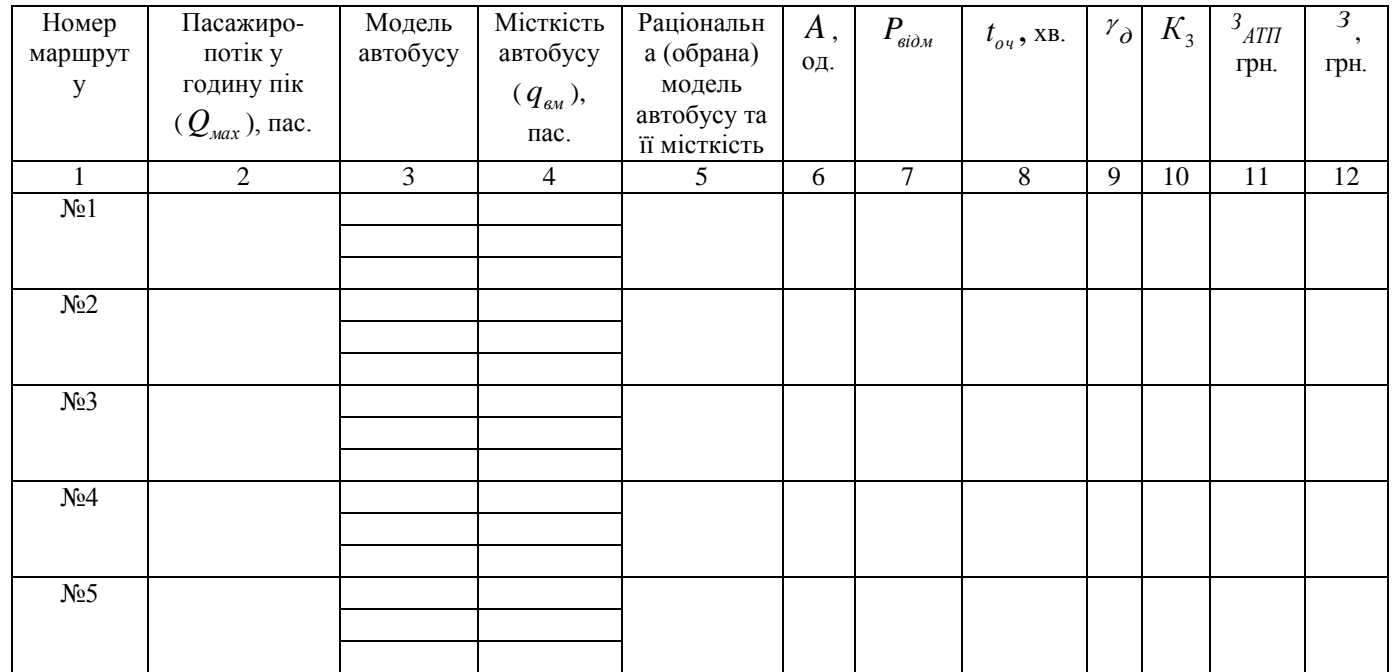

- 3. Дослідити на кожному маршруті вплив місткості автобусів різних моделей на показники якості обслуговування пасажирів:
- 3.1) кількість автобусів (<sub>А</sub> <sub>2</sub>, од.);
- 3.2) ймовірність відмови пасажиру в посадці ( *Pвідм* );
- 3.3) середній час очікування пасажиром автобусу на зупинці ( $_{t_{o_{\alpha}}},x_{\beta}$ .);

3.4) динамічний коефіцієнт використання місткості автобусу (<sub>7</sub><sub>0</sub>) і ефективності роботи маршрутів:

3.5) витрати АТП на експлуатацію маршруту ( $3_{\text{ATH}}$ , грн.);

3.6) приведені народногосподарські витрати (*З*, грн.), у наступній послідовності:

3.1 Визначити кількість автобусів, необхідну для роботи на кожному маршруті, од.:

$$
A = A_{nik} \times \alpha_{\epsilon} \,, \tag{3.2}
$$

де *А* - максимальна кількість автобусів на маршруті, од.;

*Апік* – кількість автобусів у годину – пік, од. (табл. 3.4);

 $\alpha_{\rm s}$  - коефіцієнт дефіциту (прийняти  $\alpha_{\rm s} = 0.95 \div 0.98$ ).

Значення кількості автобусів (А) за маршрутами та моделями автобусів звести до табл. 3.5.

3.2 Визначити ймовірність відмови пасажиру в посадці для кожного маршруту та моделі автобусу:

$$
P_{\text{si}\partial\mathcal{M}} = \frac{(0.6 \div 0.75) \times I - 0.5 \times I_{e\phi}}{I_{e\phi}},
$$
\n(3.3)

де *І* - плановий інтервал руху, хв.:

$$
I = \frac{T_{o\delta}}{A},\tag{3.4}
$$

 $I_{\text{e} \phi}$  - ефективний інтервал руху, хв.:

$$
I_{eq} = I + \frac{\sigma_i^2}{I},\tag{3.5}
$$

де  $\sigma_{_I}$  - середньоквадратичне відхилення від планового інтервалу руху, хв.

Таблиця 3.5

## **Показники якості обслуговування пасажирів і ефективності роботи маршрутів при різній номінальній місткості автобуса**

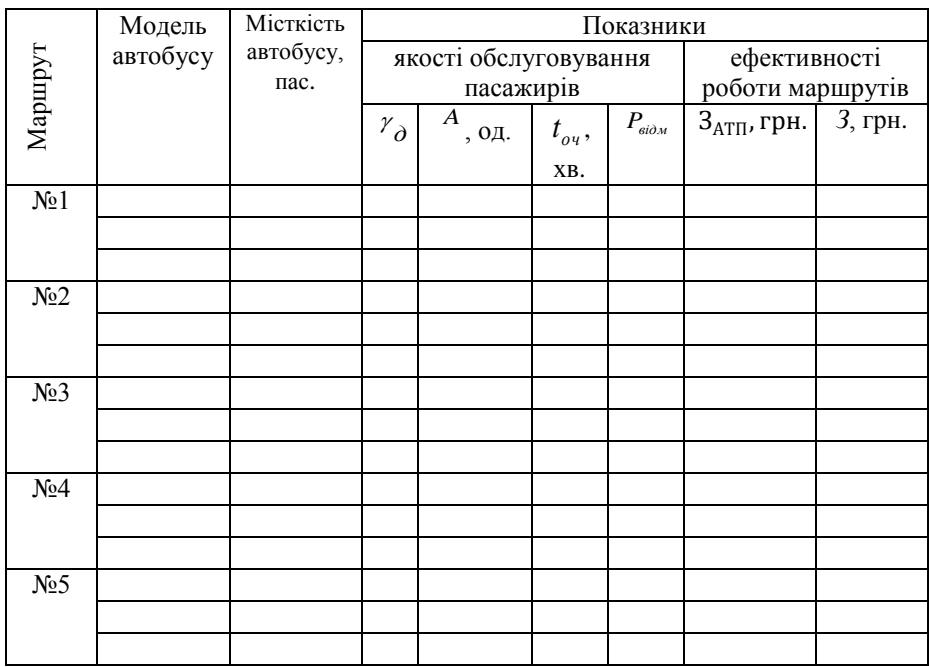

Значення  $\sigma_{_I}$  прийняти в залежності від коефіцієнту регулярності руху автобусів ( $K_3$ ) (рис. 3.1).

Коефіцієнт регулярності руху:

$$
K_3 = \frac{N_p^{\phi}}{N_p^{\mu}},
$$
\n(3.6)

де  $N_p^{\mu}$  - кількість рейсів, передбачених розкладом для маршруту (табл. 2.3);

*<sup>ф</sup> N<sup>р</sup>* - кількість рейсів, виконаних відповідно до розкладу руху, прийняти  $N_p^{\phi} = N_p^{\mu} - 1 \div 5$  рейсів.

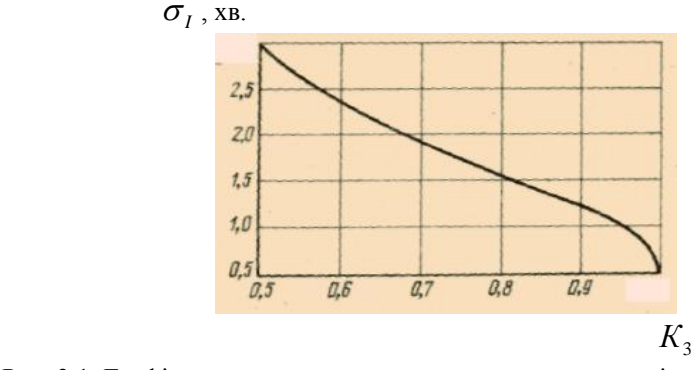

Рис. 3.1. Графік для визначення середньоквадратичного відхилення інтервалу руху від коефіцієнту регулярності руху автобусів ( $K^{}_{\scriptscriptstyle 3}$ )

Значення *Pвідм* за маршрутами та моделями автобусів звести до табл. 3.5, а  $K_3$  <sub>до табл.</sub> 3.3, гр. 10.

3.3 Визначити середній час очікування пасажиром автобусу на зупинці для кожного маршруту та моделі автобусу, хв.:

$$
t_{ov} = \frac{T_{o6}}{2 \times A} + \frac{\sigma_I^2 \times A}{2 \times T_{o6}} + P_{\text{si}\partial M} \times I_{e\phi}.
$$
 (3.7)

Значення  $t_{oq}$  за маршрутами та моделями автобусів звести до табл. 3.5.

3.4 Визначити динамічний коефіцієнт використання місткості для кожного маршруту та моделі автобусу:

$$
\gamma_{\partial} = \frac{P_{\phi a \kappa m}}{q_{\epsilon M} \cdot L_M \cdot N_P^H \cdot A},\tag{3.8}
$$

де *Pфакт* - фактичний пасажиропотік, пас. км. (табл. 2.3); *вм q* - місткість автобусу, пас. (табл. 3.5); *м L* - довжин маршруту, км. (табл. 2.3);  $N_p^{\mu}$  - кількість рейсів, передбачених розкладом для маршруту (табл. 2.3); *А* - максимальна кількість автобусів на маршруті, од. (табл. 3.5).

Значення <sub>// д</sub>за маршрутами та моделями автобусів звести до табл. 3.5.

3.5 Визначити витрати АТП на експлуатацію маршруту з розрахунку на один день роботи, грн.:

$$
3_{\text{ATT}} = 0,16 \cdot A \cdot \frac{K_a + \varepsilon \cdot K_{\text{MTB}}}{365 \cdot \alpha} + 3\pi \cdot A \cdot K_e \cdot T_{\text{M}} + C_{\text{norm}} \cdot \frac{A}{365 \cdot \alpha} + \sum_{i=1}^{l} C_{\text{rep}} \cdot V_e \cdot A_i \cdot t_i, \quad (3.9)
$$

де *A* - максимальне число автобусів на маршруті в годину пік, од. (табл. 3.5);

 $K_a^{\phantom{\dagger}}$  - капіталовкладення на придбання одного автобусу, грн. (рис. 3.2, а);

 $\varepsilon$  - коефіцієнт, що коректує витрати на створення матеріально-технічної бази АТП в залежності від кількості автобусів (прийняти  $\varepsilon = 0.8$ );

 $K_{\scriptsize{MTB}}$  - питомі (на один автобус) витрати на створення матеріальнотехнічної бази АТП, грн. (рис. 3.2, б);

*ЗП* - середньодобова тарифна ставка водія автобусу з урахуванням середньої класності, надбавок, доплат, премій, грн. (рис. 3.2, в);

*Кв* - кількість водіїв, що приходиться на один автобус, чол. (прийняти  $K_{\rm g} = 2);$ 

 $T_{_{\mathcal{M}}}$ - час роботи одного водія на маршруті, год. (табл. 2.1);

 $\alpha$  - коефіцієнт випуску автобусів на лінію,  $\alpha_{_e} = 0.95 \div 0.98$ ;

*Спер* - змінні (на 1 км пробігу) витрати на експлуатацію автобусу місткості, що розглядається, грн./км. (рис. 3.2, г);

*Vе* - експлуатаційна швидкість на маршруті, км/год.:

$$
V_e = \frac{2 \times L_u}{T_{o6}},\tag{3.10}
$$

*Аі* - число автобусів на маршруті за *і-ий* період, од. (табл. 3.4);

*і t* - тривалість *і-го* періоду, год.;

*l* – кількість *і-тих* періодів.

Значення *АТП <sup>З</sup>* за маршрутами та моделями автобусів звести до табл. 3.5.

3.6 Визначити приведені народногосподарські витрати АТП, грн.:

$$
3 = t_{oq} \cdot B + 3_{ATH},\tag{3.11}
$$

де  $t_{oq}$  - середній час очікування пасажиром автобусу на зупинці (табл. 3.5);

*В* - вартісна оцінка витрат пасажиро-годин на очікування автобусу, грн/год. ( $B = 1 \div 1.5 \frac{3}{200}$  $1 \div 1.5 \frac{y.o.}{y}$ *год*  $B = 1 \div 1.5 \frac{y.o.}{y.o.}$ 

Значення *З* за маршрутами та моделями автобусів звести до табл. 3.5.

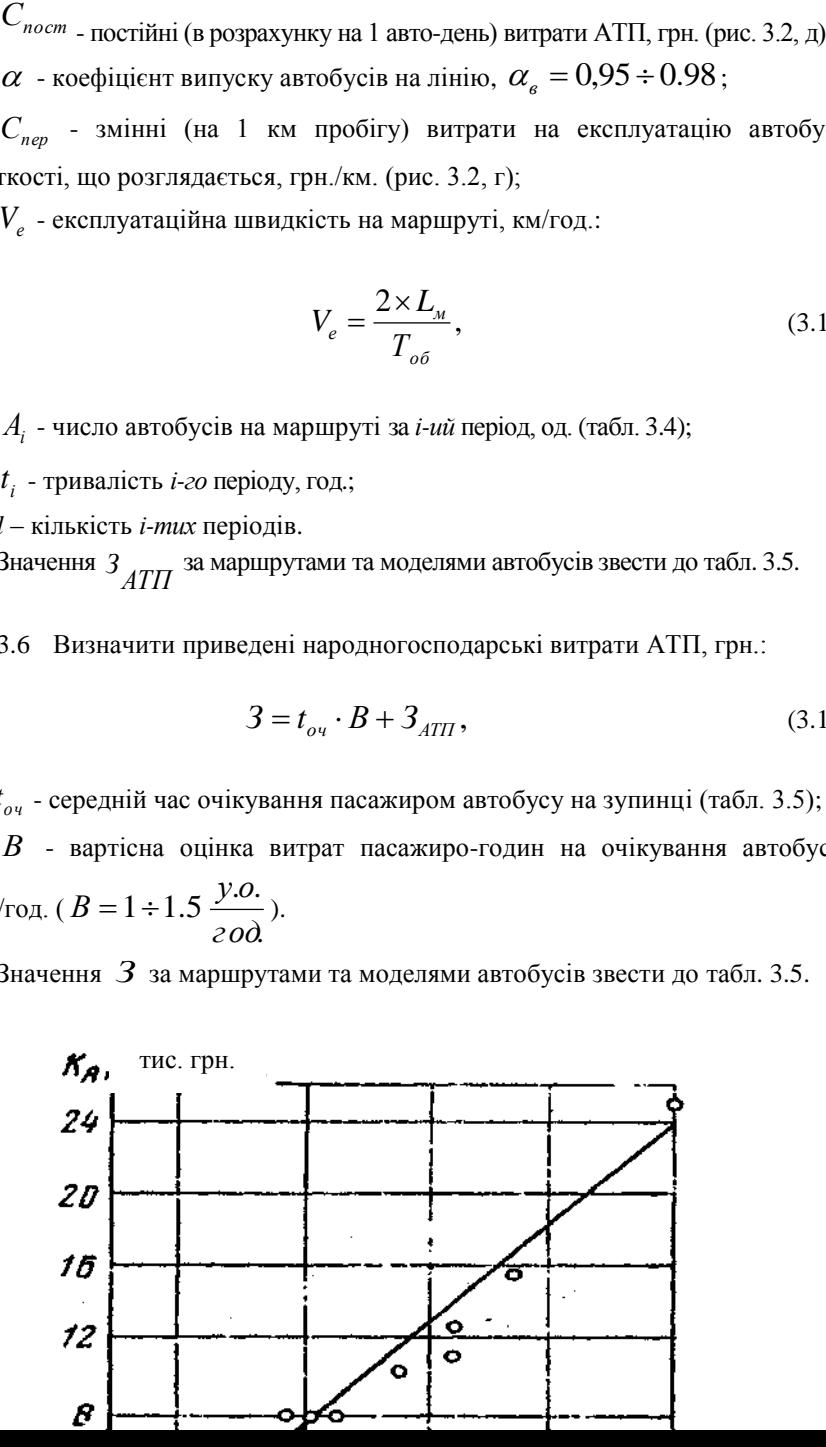

*qвм,* пас*.*

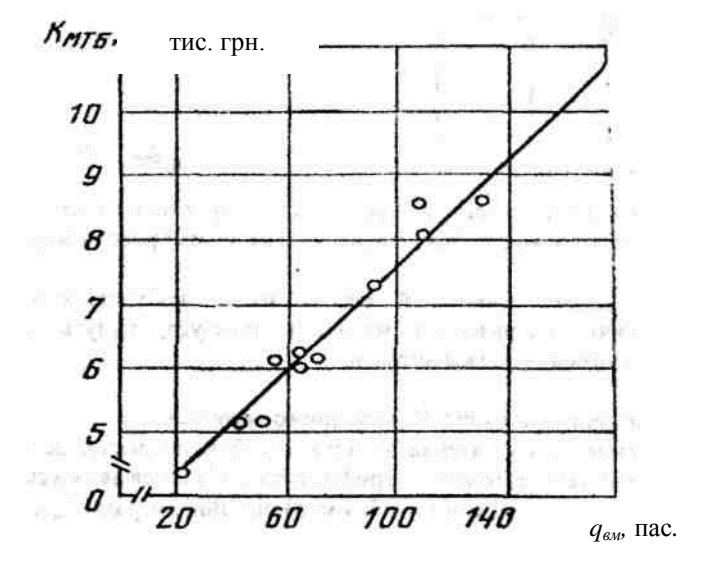

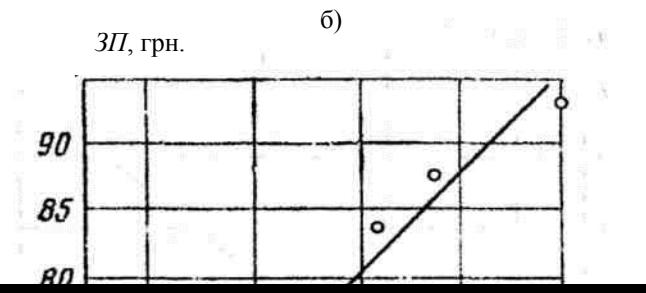

а)

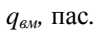

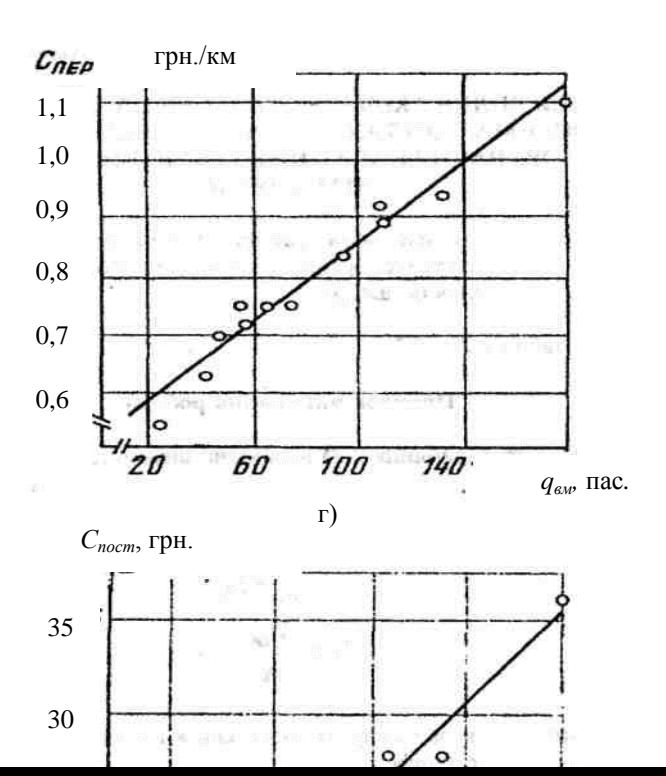

в)

*qвм,* пас*.*

д)

Рис. 3.2. Графіки залежності складових витрат АТП на експлуатацію маршруту від місткості автобусів:

а) капіталовкладення (*Ка*) на придбання одного автобусу, тис. грн.;

б) капіталовкладення (*КМТБ*) у матеріально-технічну базу, тис. грн.;

в) середньодобова тарифна ставка водія автобусу (*ЗП*), грн.;

г) перемінні витрати (*Спер*), грн./км;

д) постійні витрати (*Спост*) АТП, грн.

3.6 За результатами табл. 3.5 побудувати для кожного маршруту графік зміни показників якості обслуговування пасажирів і ефективності роботи маршрутів в залежності від місткості і кількості автобусів (рис. 3.3).

3.7 Вибрати й обґрунтувати раціональну модель та місткість автобусу для кожного маршруту, результат занести у табл. 3.3, гр. 5. Критерієм вибору повинні стати ті значення показників, які є оптимальними як для пасажира, так і АТП. Значення показників, які відповідають обраній моделі автобусу  $(\gamma_{\overrightarrow{O}}, t_{\overrightarrow{OU}}, P_{\overrightarrow{e}i\partial M}, A, 3_{ATT}, 3)$ , також звести до табл. 3.3.

*З*, грн. *ЗАТП*, грн. *А*, од. *tоч*, хв. *Рвідм*

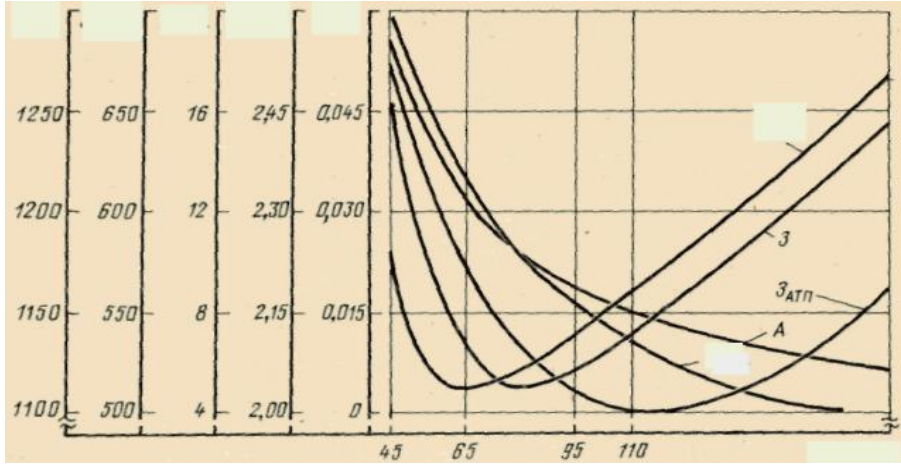

*qвм*, пас.

Рис. 3.3. Зміна показників якості обслуговування пасажирів і ефективності роботи маршрутів в залежності від місткості і кількості автобусів

- 4. Накреслити діаграму потрібної кількості автобусів обраної (раціональної) моделі (табл. 3.3, гр. 5) за годинами доби для двох маршрутів (за вільним вибором студента), у якій по горизонтальній осі відкласти години доби, по вертикальній – розрахункову кількість автобусів.
- 5. Скласти розклад руху автобусів для обраних вище (п. 5) двох маршрутів. Форма розкладу руху наведена в табл. 3.6. Час відправлення в рейс першого автобусу прийняти 7-00 годин.

Таблиця 3.6

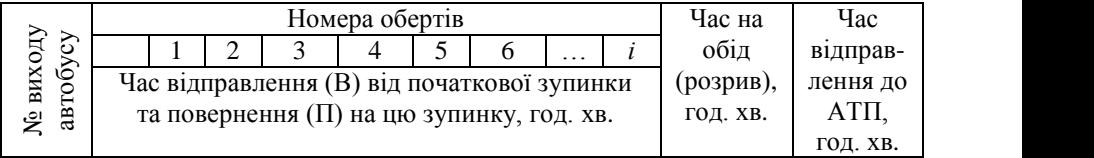

### **Приклад розкладу руху автобусів**

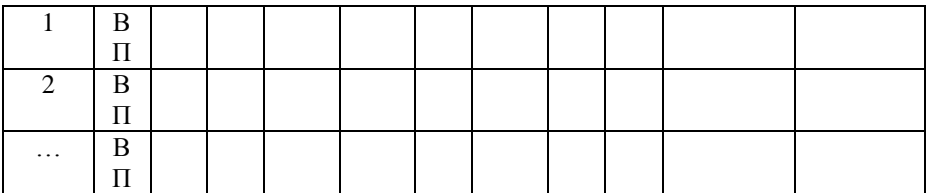

6. Зробити висновок відносно того, яким чином місткість та кількість автобусів впливає на характеристики якості обслуговування пасажирів і ефективності роботи маршрутів.

#### **5 ПРАКТИЧНА РОБОТА №4 (8 годин)**

#### УПРАВЛІННЯ ЯКІСТЮ ТРАНСПОРТНОГО ОБСЛУГОВУВАННЯ ПАСАЖИРІВ НА МІСЬКИХ МАРШРУТАХ

Управління – це цілеспрямована дія на який-небудь об'єкт (якість транспортного обслуговування пасажирів (ЯТОП)) для досягнення поставленої мети (досягнення зразкового рівня якості).

Цілеспрямована дія на ЯТОП реалізуються через функції управління. Функція управління – це вид робіт підсистеми, що управляє. Існують наступні функції: планування; організація; оцінювання; контроль; мотивація; аналіз; регулювання; координація. В даний час при управлінні підприємством використовується різний набір і зміст функцій.

У даній практичній роботі використовуються функції оцінювання, контролю і регулювання.

Оцінювання полягає у вимірюванні фактичних результатів роботи підприємства (перевізника) в області якості. У практичній роботі – це визначення комплексного показника якості ( *Кяк* ).

Контроль передбачає зіставлення фактичних результатів (комплексного показника якості і його елементів -  $K_1, K_2, K_3, K_4$ ) з нормативними

значеннями і виявлення величини відхилень.

За наявності відхилень комплексного показника якості і його елементів від нормативних значень, реалізується функція регулювання, яка спрямована на усунення причин виявленої невідповідності шляхом вироблення і обґрунтування корегувальних заходів.

**Мета роботи** – навчитися оцінювати, контролювати та регулювати ЯТОП на міських маршрутах.

**Необхідно:** 1. Оцінити якість транспортного обслуговування пасажирів кожного маршруту.

 2. Зіставити отримані значення комплексного показника якості і його елементів з нормативними і виявити величини та причини відхилень.

 3. Розробити й обґрунтувати корегувальні заходи по усуненню причин виявлених невідповідностей.

 4. Визначити ефективність заходів, спрямованих на зниження витрат часу пасажирами на пересування.

 5. Зробити висновок відносно того, яким чином зміна показників  $(\sigma, l_{\text{nep}}, V, I)$ впливає на ефективність заходів, спрямованих на зниження

витрат часу пасажирами на пересування.

**Вихідні данні** наведені в табл. 2.1, 2.3, 3.3 та 4.1.

**Номер варіанту** вибирається по останній цифрі номера залікової книжки студента.

Таблиця 4.1

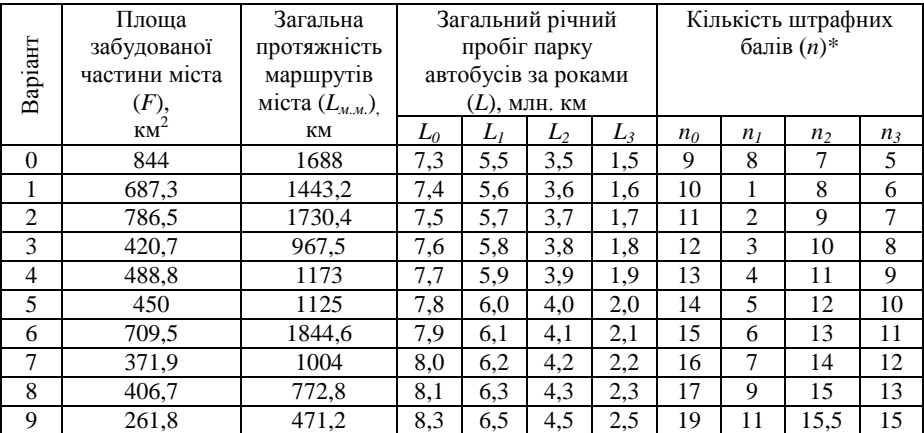

**Вихідні дані**

*Індекси при L та n 0…3* – номер року (наприклад, 0 - 2007 р, 1 - 2008 р, 2 - 2009 р, 3 - 2010 р).

\*Штрафні бали нараховані по показниках безпеки за:

Варіант

- 0 порушення водіями АТП Правил дорожнього руху, за дорожньотранспортні пригоди, скоєні працівниками АТП;
- 1 порушення водіями АТП Правил дорожнього руху, за ДТП, що

скоєні нетверезим водієм;

- 2 за порушення водіями АТП Правил дорожнього руху, за пораненого в ДТП за виною працівника АТП;
- 3 порушення водіями АТП Правил дорожнього руху;
- 4 порушення водіями АТП Правил дорожнього руху, за дорожньотранспортні пригоди, скоєні працівником АТП;
- 5 порушення водіями АТП Правил дорожнього руху, за ДТП, з скоєні нетверезими водіями;
- 6 порушення водіями АТП Правил дорожнього руху, за загиблого в ДТП за виною працівника АТП;
- 7 порушення водіями АТП Правил дорожнього руху;
- 8 порушення водіями АТП Правил дорожнього руху, за поранених у ДТП за виною працівника АТП;
- 9 порушення водіями АТП Правил дорожнього руху, за дорожньотранспортні пригоди скоєні працівниками АТП.

#### **Порядок виконання роботи**

1. Оцінку якості транспортного обслуговування пасажирів кожного маршруту здійснити за наступною формулою:

$$
K_{_{\mathcal{H}K}} = K_1 \times K_2 \times K_3 \times K_4,\tag{4.1}
$$

де *К<sup>1</sup>* - коефіцієнт відносних витрат часу на пересування пасажирів;

*К<sup>2</sup>* - коефіцієнт відносного наповнення салону автобусу;

*К<sup>3</sup>* - коефіцієнт регулярності руху (табл. 3.3). Значення *К<sup>3</sup>* повинно відповідати раціональній моделі автобусу кожного маршруту;

*К<sup>4</sup>* - коефіцієнт динамічної зміни рівня ДТП.

Коефіцієнт відносних витрат часу на пересування пасажирів:

$$
K_1 = \frac{t_n^H}{t_n^{\phi}},\tag{4.2}
$$

де *ф п t* - витрати часу на поїздку у фактичних (реальних) умовах, хв. (ф. 4.4); *н п t* – витрати часу на поїздку в «теоретично абсолютно комфортних умовах», хв.:

$$
t_n^H = 15,85 + 0,51 \cdot \sqrt{F},\tag{4.3}
$$

$$
t_n^{\not{D}} = t_{ni\partial} \varepsilon_{ni\partial} + t_{o\alpha} \varepsilon_{o\alpha} + t_{pyx} \varepsilon_{pyx},
$$
\n(4.4)

де <sup>є</sup>лід — ваговий коефіцієнт психологічної оцінки пасажирами витрат часу на підхід до зупинки (<sup>*є <sub>під</sub>* = 1,15 – 1,2</sup> );

*оч* - ваговий коефіцієнт психологічної оцінки пасажирами часу на очікування транспортних засобів ( $\varepsilon_{o\mu} = 1.8 - 2.0$ <sub>)</sub>;

 $\epsilon$ <br>*Рух* <sub>-</sub> ваговий коефіцієнт психологічної оцінки пасажирами часу на пересування в транспорті (<sup>є рух = 1.0</sup>);

 $t_{ni\partial}$  – час підходу до зупиночного пункту, хв.;

 $t_{ou}$  - час очікування транспорту, хв. (табл. 3.3). Час очікування повинен відповідати раціональній моделі автобусу кожного маршруту;

*рух t* – час руху в транспорті, хв.

Час підходу до зупиночного пункту, хв.:

$$
t_{ni\partial} = \frac{60}{V_{ni\mu}} \cdot \left(\frac{1}{3 \cdot \sigma} + \frac{l_{nep}}{4}\right),\tag{4.5}
$$

де  $V_{n i u u}$  - швидкість пішого пересування пасажира, прийняти  $V_{n i u u} = 4 \kappa M / 2 \omega \lambda$ ;  $\sigma$  - середня щільність маршрутної мережі, км<sup>-1</sup>:

$$
\sigma = \frac{L_{\text{av}}}{F},\tag{4.6}
$$

де *Lмм* - загальна протяжність маршрутів міста, км (табл. 4.1);  $F$  - площа забудованої частини міста, км<sup>2</sup> (табл. 4.1);  $l_{\text{non}}$  - середня довжина перегону на маршруті, км. (табл. 2.1); Час руху в транспорті, хв.:

$$
t_{pyx} = \frac{l_{cp} \cdot k_{np} \cdot 60}{V_c},\tag{4.7}
$$

де *ср l* - середня дальність поїздки пасажира в автобусі, км. (табл. 2.1);  $k_{np}$  – коефіцієнт пересадочності, прийняти  $k_{np} = 1.2$ ; *Vс* - швидкість сполучення, км/год.:

$$
V_c = \frac{L_u \cdot 60}{t_p - t_{\kappa 3}},\tag{4.8}
$$

де *кз t* - час постою на одній кінцевій зупинці, хв. (табл. 2.1);

*р t* - час рейсу на маршруті, хв.  $t_p = \frac{T_{\text{o}6}}{2}$  (*табл.* 2.3).

Коефіцієнт відносного наповнення салону автобусу:

$$
K_2 = \frac{\gamma_u}{\gamma_o},\tag{4.9}
$$

де  $\gamma_{\mu}$  - нормативне значення коефіцієнту наповнення, у годину пік  $\gamma_{\mu} = 0.78$ , на протязі доби  $\gamma_{\textit{h}} = 0.28$ , прийняти середнє значення в залежності від моделі автобусу  $\gamma_{_H} = 0.50 \div 0.65$ ;

 $\gamma$ <sub>д</sub> - фактичне значення коефіцієнту наповнення (табл. 3.3). Значення  $\gamma$ <sub>д</sub> повинно відповідати раціональній моделі автобусу кожного маршруту.

Коефіцієнт динамічної зміни рівня ДТП:

$$
K_4 = \frac{1}{1 + a \times \frac{n_0 + \frac{n_1 L_0}{2 \cdot L_1} + \frac{n_2 L_0}{4 \cdot L_2} + \frac{n_3 L_0}{8 \cdot L_3}}},\tag{4.10}
$$

де *а* – коефіцієнт відносних витрат часу при пересуванні, пов'язаних з ДТП, прийняти *а* = 0,2;

*n0*…*n<sup>3</sup>* – число штрафних балів, нарахованих за показниками безпеки руху (табл. 4.1);  $L_0$ … $L_3$  – загальний річний пробіг парку автобусів у даному році, млн. км. (табл. 4.1); Результати розрахунків звести до табл. 4.2.

# Таблиця 4.2

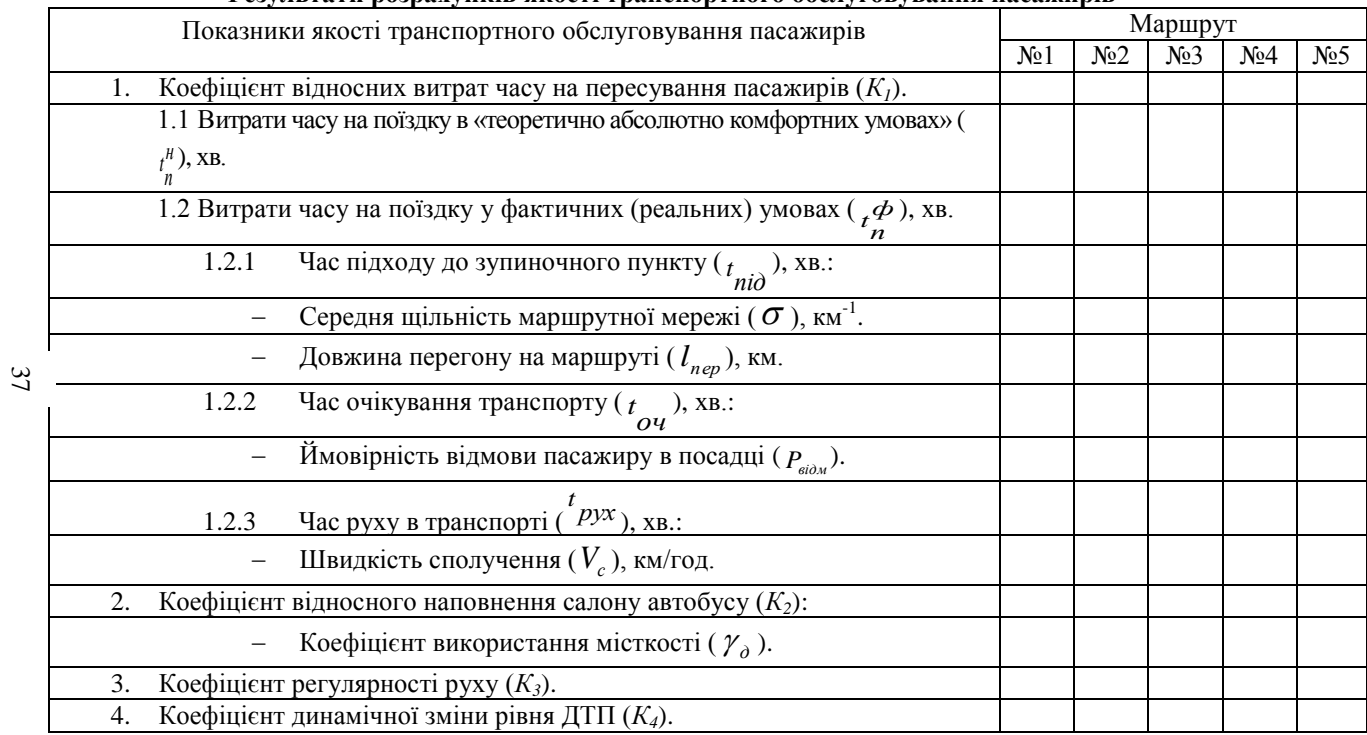

#### **Результати розрахунків якості транспортного обслуговування пасажирів**

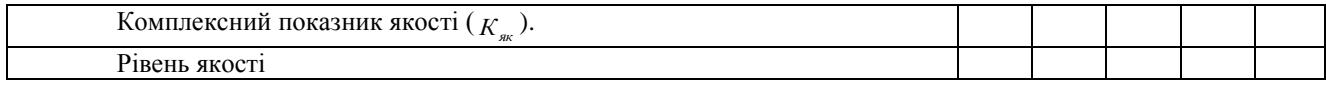

2. Зіставити розраховані значення показника якості ( *Кяк* ) та його елементів  $(K_1, K_2, K_3, K_4)$  з нормативними (табл. 4.3) та визначити рівень якості транспортного обслуговування (зразковий, добрий, задовільний, незадовільний).

Таблиця 4.3

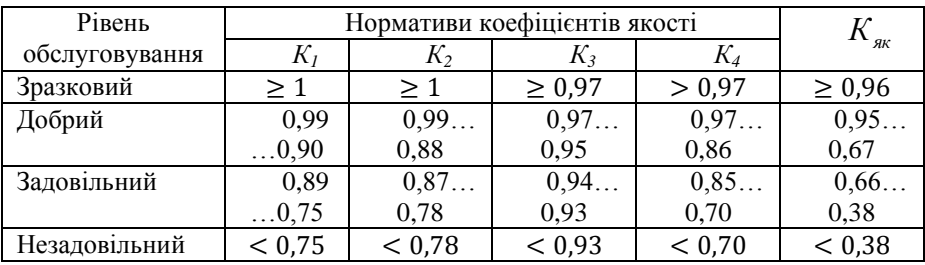

**Нормативні значення коефіцієнтів якості**

При наявності відхилень значень  $(K_{\text{av}}, K_1, K_2, K_3, K_4)$  від нормативних, виявити їх причини за такими показниками як:

- щільність маршрутної мережі (*σ<sup>н</sup> = 3 - 3,5 км/км<sup>2</sup>* );
- довжина перегону ( $l^{\mu}_{\text{nep}} = 300 \text{ m}$ );
- швидкість сполучення  $(V_c^* = 20 \text{ km}/200)$ ;
- коефіцієнт регулярності руху ( $K_3^H$  = 1);
- $-$  ймовірність відмови пасажиру в посадці ( $P_{\text{si}\hat{\theta},M}^{n} = 0$ );
- коефіцієнт використання місткості ( $\gamma_{\mu} = 0.50 \div 0.65$ ).
- 3. Розробити й обґрунтувати корегувальні заходи по усуненню причин виявлених невідповідностей та покращенню якості транспортного обслуговування пасажирів (табл. 4.4).
- 4. Визначити ефективність заходів, спрямованих на зниження витрат часу пасажирами на пересування: 4.1) на підставі орієнтовних нормативів

зниження витрат часу (*Т*, %); 4.2) значень економії пасажиром часу на поїздки ( $\Delta T$ , *хв*.). Результати занести в табл. 4.5.

Таблиця 4.4

# **Перелік заходів покращення якості транспортного обслуговування пасажирів [7 - 9]**

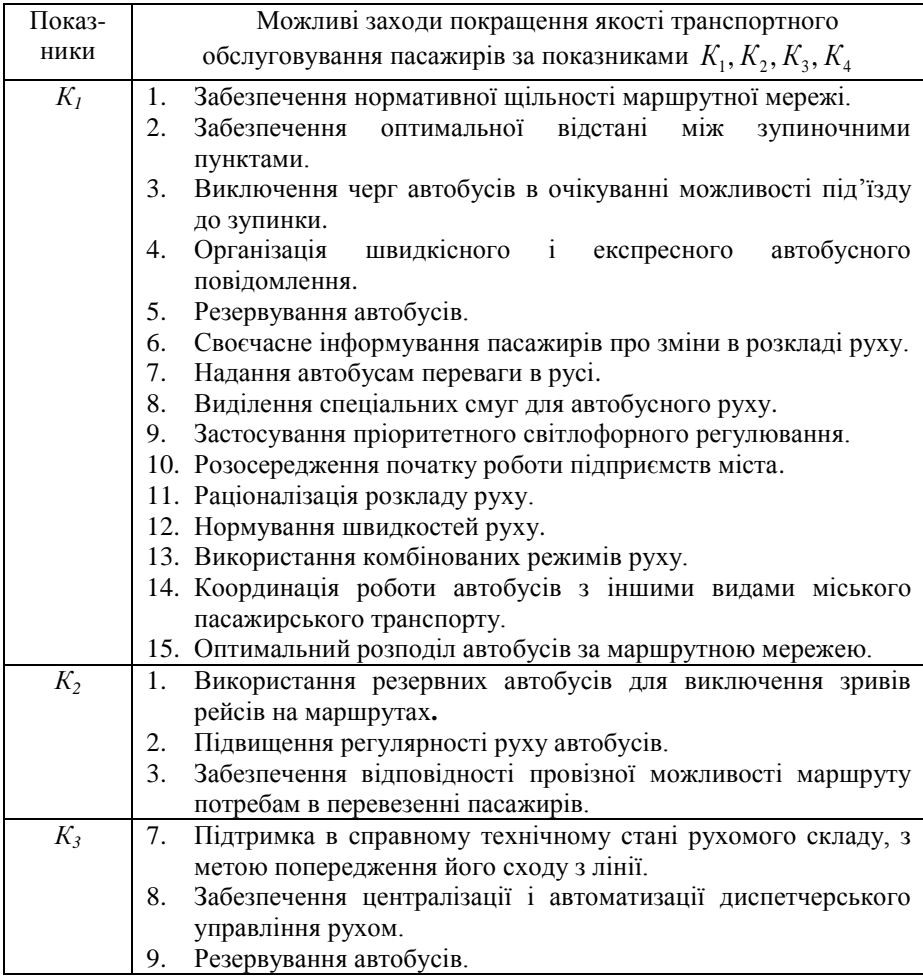

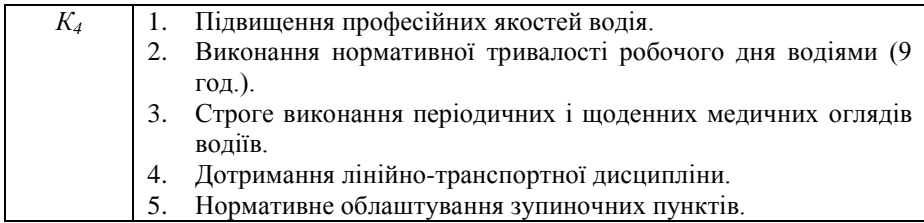

Таблиця 4.5

### **Заходи, спрямовані на зниження витрат часу пасажирами на пересування та їх ефективність**

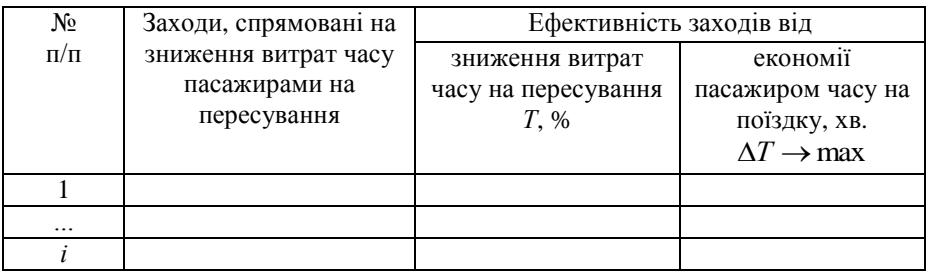

4.1 Визначити ефективність заходів, спрямованих на зниження витрат часу пасажирами на пересування на підставі орієнтовних нормативів зниження витрат часу (*Т*, %) (табл. 4.6).

Таблиця 4.6

#### **Орієнтовні нормативи зниження витрат часу**

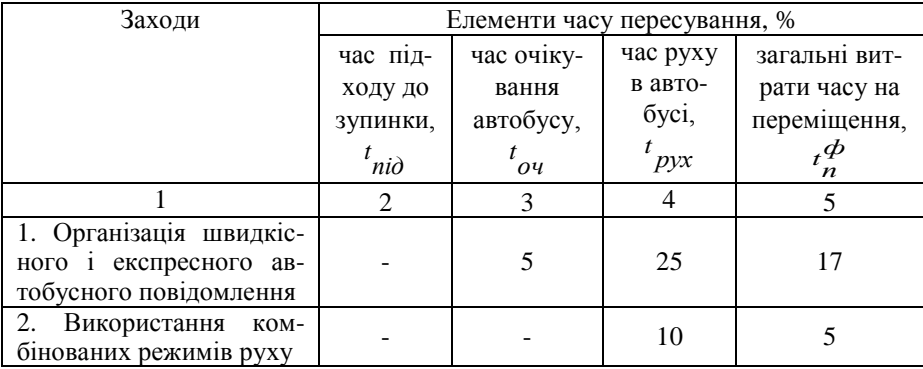

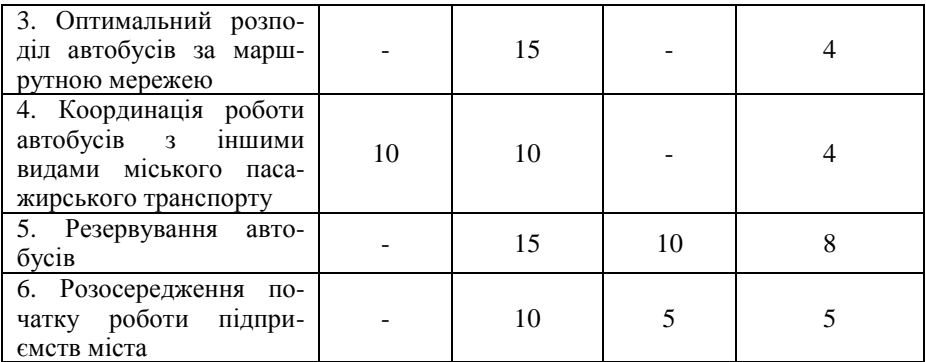

Продовження табл. 4.6

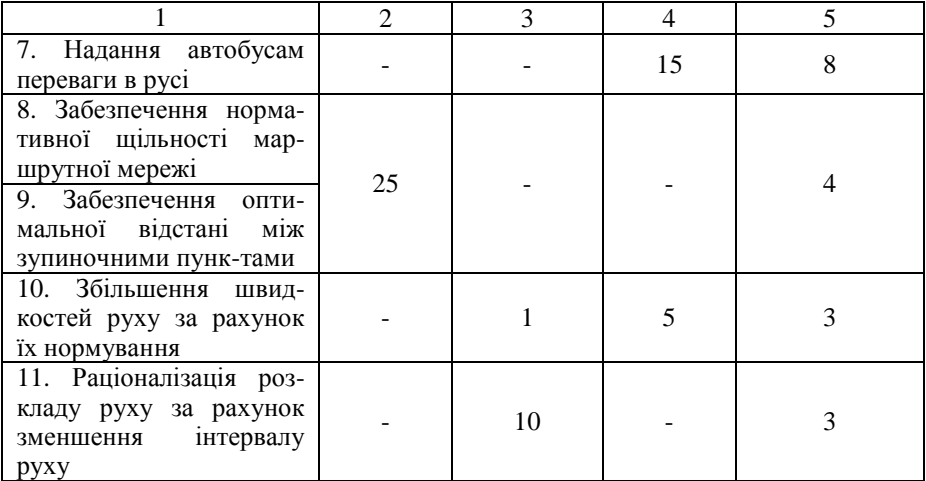

Для визначення сумарного впливу декількох заходів (наприклад, трьох), що упроваджуються одночасно, слід використовувати наступну формулу:

$$
H_{\Sigma} = H_1 + H_2 + H_3 - H_1 H_2 - H_2 H_3 + H_1 H_2 H_3,
$$
\n(4.11)

де  $H_{\Sigma}$  <sub>- норматив сумарної дії заходів, %;</sub>  $H_1, H_2, H_3$  <sub>-</sub> нормативи дії відповідно 1-, 2-,3-го заходів (табл. 4.6), %.

4.2 Визначити ефективність заходів, спрямованих на зниження витрат часу пасажирами на пересування як добову економію часу на поїздки (*Т*, *хв*). Критерієм ефективності заходу є максимальне значення економії часу, тобто ∆*Т* → max.

Річна економія часу пасажирами на поїздки при:

а) забезпеченні нормативної щільності маршрутної мережі, хв.:

$$
\Delta T_{\sigma} = \frac{\left(\frac{15}{\sigma_{\phi}} - \frac{15}{\sigma_{1(2,3)}}\right) Q_{\phi a \kappa m}}{K_{np}},
$$
\n(4.12)

де  $\sigma_{\phi}^{\, \prime} \, \sigma_{\rm l(2, \, 3)}^{\, \prime}$  – щільність маршрутної мережі відповідно фактична і після її

поліпшення, км<sup>-1</sup>,  $\sigma_{\phi}$  визначено за (ф. 4.6), значення <sup> $\sigma_{1(2,3)}$ </sup> необхідно

кілька разів (наприклад, три) змінювати у бік поліпшення в довільній формі;

*К* - коефіцієнт пересадочності, прийняти 1,2;

$$
np
$$

*факт <sup>Q</sup>* – добовий обсяг перевезених пасажирів, пас. (табл. 2.3).

В табл. 4.5 поряд із запропонованим заходом вказати те значення  $\sigma$ , при якому  $\Delta T$  досягає максимального значення.

б) збільшенні швидкостей руху за рахунок організації швидкісного і експресного автобусного повідомлення, хв.:

$$
\Delta T_V = \left(\frac{1}{V_{\phi}} - \frac{1}{V_{1(2,3)}}\right) \cdot l_{cp} \cdot Q_{\phi a \kappa m},\tag{4.13}
$$

де *ср l* - середня відстань перевезення пасажирів на даному маршруті, км. (табл.2.3); *ф V*  $V_{1(2,3)}$ – швидкість сполучення відповідно фактична і після її поліпшення, км/год, *ф V* визначено за (ф. 4.8).

Поліпшення (зростання) швидкості сполучення автобусів ( 1(2, 3) *V* ) на маршрутах при організації швидкісного і експресного руху відбувається за

рахунок збільшення міжзупиночних відстаней і визначається за формулою, км/год.:

$$
V_{1(2,3)} = V_{\phi} + 10 \lg \frac{l_{\text{nep}}}{l_{\text{nep}}}
$$
\n(4.14)

де *ф пер l*  $\int$ *l*<sub>nep</sup>1(2,3)</sub> - довжина перегону фактична і після її збільшення, км.; *ф пер l* надано в табл. 2.3, 1(2,3) *пер l* необхідно кілька разів змінювати у бік збільшення в довільній формі.

В табл. 4.5 поряд із запропонованим заходом вказати те значення *V* , при якому  $\Delta T$  досягає максимального значення.

в) забезпеченні оптимальної відстані між зупиночними пунктами, хв.:

$$
\Delta T_{l_{nep}} = \left[ 0.000125 \cdot (l_{nep} - l_{nep} - l_{1(2,3)}) + \left( \frac{1}{V_{\phi}} - \frac{1}{V_{1(2,3)}} \right) \cdot l_{cp} \right] \cdot Q_{\phi a \kappa m}.
$$
\n(4.15)

В табл. 4.5 поряд із запропонованим заходом вказати те значення *пер l* , при якому  $\Delta T$  досягає максимального значення.

г) раціоналізації розкладу руху за рахунок зменшення інтервалу руху, хв.:

$$
\Delta T_I = \frac{I_{\phi} - I_{1(2,3)}}{2 \cdot K_3} \cdot \frac{Q_{\phi a \kappa m}}{K_{np}},
$$
(4.16)

де  $K_{3}$  - коефіцієнт регулярності руху (табл. 4.2);

*ф I* , 1(2, 3) *I* інтервал руху відповідно фактичний і після його поліпшення, хв., *ф I* визначити за (ф. 3.9), значення 1(2, 3) *I* необхідно кілька разів змінювати у бік поліпшення (зменшення) в довільній формі.

В табл. 4.5 поряд із запропонованим заходом вказати те значення *I* , при якому  $\Delta T$  досягає максимального значення.

4.3 Побудувати графік залежності  $\Delta T = f(\sigma, V, l_{\text{nep}}, I)$  у якому по горизонтальній осі відкласти  $\Delta T$ , по вертикальній —  $\sigma$ , V,  $l_{nep}$ , I.

5. Зробити висновок відносно того, яким чином зміна показників  $(\sigma, l_{\text{nep}}, V, I)$ впливає на ефективність заходів, спрямованих на зниження витрат часу пасажирами на пересування.

#### **6 ПРАКТИЧНА РОБОТА №5** (4 години)

#### ВИЗНАЧЕННЯ СОЦІАЛЬНО-ЕКОНОМІЧНОГО ЕФЕКТУ ВІД ВПРОВАДЖЕННЯ АВТОМАТИЗОВАНОЇ СИСТЕМИ ДИСПЕТЧЕРСЬКОГО УПРАВЛІННЯ АВТОБУСАМИ

**Мета роботи** – навчитися визначати соціально-економічний ефект від впровадження АСДУ-А.

**Вихідні данні** наведені в табл. 5.1.

**Номер варіанту** вибирається за останньою цифрою номера залікової книжки студента.

#### **Порядок виконання розрахунків**

1. Річний соціально-економічний ефект від впровадження АСДУ-А:

$$
E_p = \Delta H - (3 + E_{\mu} K),\tag{5.1}
$$

де *н Е* - нормативний коефіцієнт ефективності капітальних вкладень,

 $E_{\mu} = 0.15;$ 

*З* – поточні витрати на експлуатацію АСДУ-А, тис. грн. (табл. 5.2);

*К* – Капітальні вкладення на розробку і впровадження АСДУ-А, тис. грн. (табл. 5.1);

*П* – річний приріст доходів, тис. грн.:

Таблиця 5.1

# **Вихідні данні**

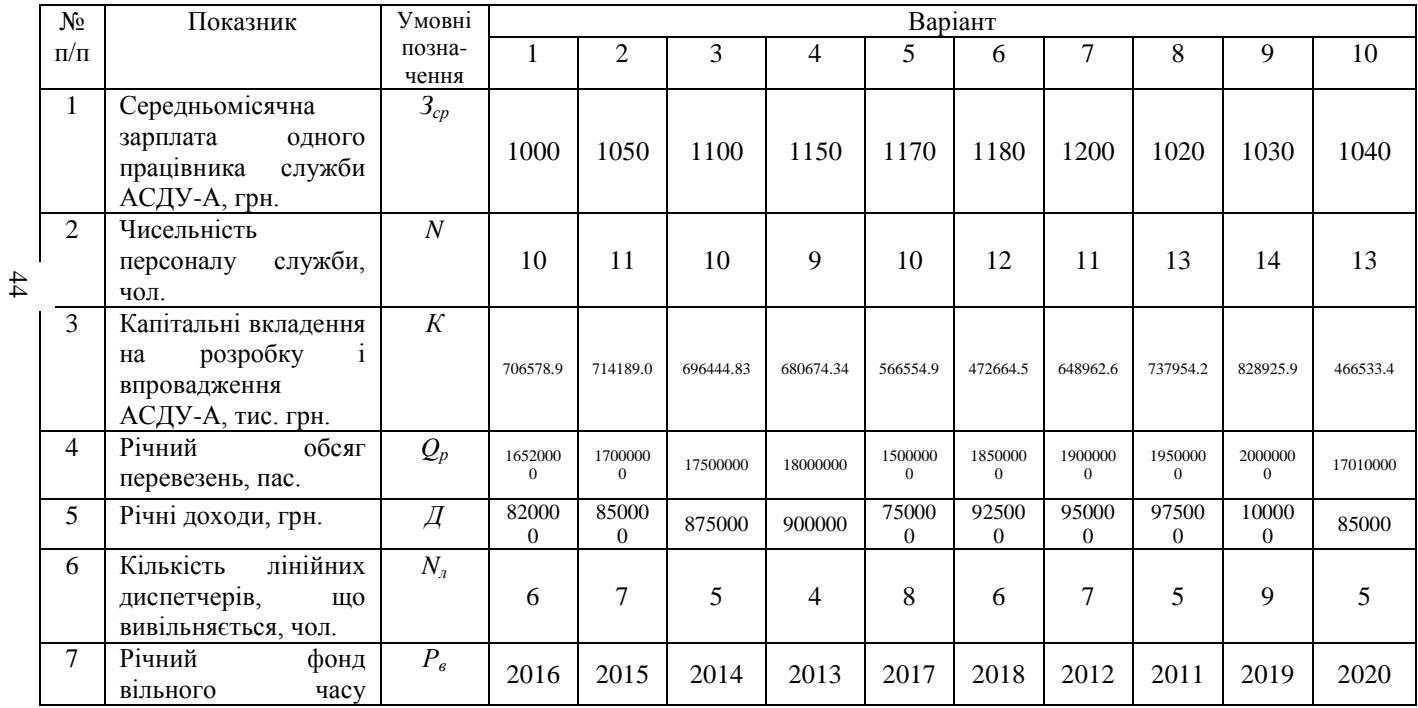

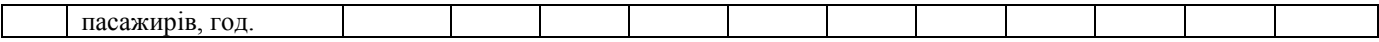

Таблиця 5.2

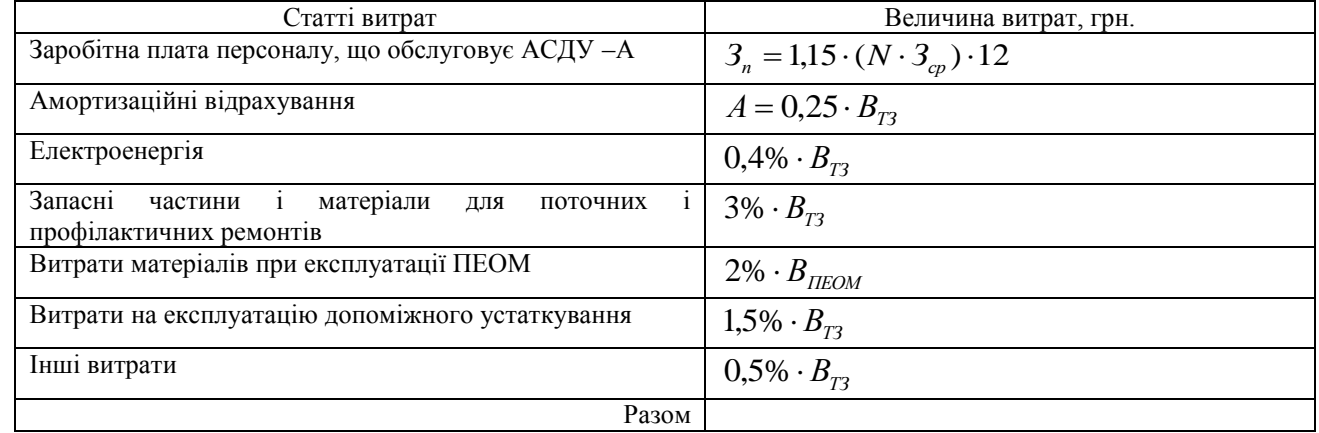

**Витрати на експлуа i io**  $\mathbf{ACAY} - \mathbf{A}$ 

де  $B_{T3}$  - вартість технічних засобів АСДУ-А,  $B_{T3} = 80\% \cdot K$ , грн.;

 $B$ <sub>ПЕОМ</sub> - вартість ПЕВМ,  $B$ <sub>ПЕОМ</sub> =  $10\%$  ·  $K$  , грн.

45

$$
\Delta \Pi = \Pi_n + \Pi_\partial + \Pi_6 + \Pi_{\text{cou}}\tag{5.2}
$$

де  $\varPi_n$  - приріст доходів, отриманий автотранспортним підприємством завдяки збільшенню обсягу перевезень, грн.:

$$
\Pi_n = \frac{Q_p \cdot (1 + K_1) \cdot T}{100},\tag{5.3}
$$

де *Qр* – річний обсяг перевезень, пас. (табл. 5.1);

*Т* – тариф перевезення одного пасажира, *Т* = 1 грн.;

*К*1 - коефіцієнт збільшення кількості пасажирів, що перевозяться, прийняти  $K_1 = 1.1$ ;

*Пд* - приріст доходів за рахунок вивільнення лінійних диспетчерів на маршрутах, що експлуатують АСДУ-А, грн.:

$$
\Pi_{\partial} = N_{\mu} \cdot 3_{cp} \cdot 12,\tag{5.4}
$$

де *Nл* - кількість лінійних диспетчерів, що вивільняється, чол. (табл. 5.1);

*Зср* – середньомісячна зарплата одного працівника служби АСДУ-А, грн.;

 $\Pi_{\delta}$  - приріст доходів за рахунок збільшення виручки в результаті скорочення безбілетних поїздок пасажирів, грн.:

$$
\Pi_{\delta} = 0.02 \cdot \mathcal{A} \cdot \Delta K_{p},\tag{5.5}
$$

де *Д* – річні доходи від пасажирських перевезень на міських автобусних маршрутах, грн. (табл. 5.1);

*К<sup>р</sup>* - збільшення коефіцієнту регулярності при впровадженні АСДУ-А (прийняти  $\Delta K_{p} = 20\%$  );

*Псоц* - соціальний ефект від впровадження АСДУ-А, грн.:

$$
\Pi_{cou} = 5 \cdot P_e \cdot \Delta t,\tag{5.6}
$$

де *Р<sup>в</sup>* – річний фонд вільного часу пасажирів, год.;

 $\Delta t$  - зменшення середнього часу очікування транспорту пасажирами, год., прийняти  $\Delta t = 0.5$  *год*;

5 – вартість 1 години вільного часу пасажирів, грн.

2. Термін окупності капітальних вкладень:

$$
T_{o\kappa} = \frac{K}{\Delta H}.\tag{5.7}
$$

3. За результатами розрахунків зробити висновок щодо доцільності впровадження АСДУ-А.

#### **7 Література**

- 1. Громов Н.Н. Управление на транспорте. М.: Транспорт, 1990. 336 с.
- 2. Александров Л.А. Организация управления на автомобильном транспорте. - М.: Транспорт, 1985. – 264 с.
- 3. Говорущенко Н.Я. Основы управления автомобильным транспортом. Харьков, Вища школа, 1978. – 224 с.
- 4. Лохов А.Н. Организация управления на автомобильном транспорте. М.: Транспорт, 1987. - 272с.
- 5. Семенов Б.Д. Основы управления автотранспортным производством. К.: Вища шк. 1985. - 143 с.
- 6. Рева В.М. Управление пассажирским автотранспортом. К.: Техніка,  $1985. - 167$  c.
- 7. Спирин И.В. Городские автобусные перевозки: Справочник. М.: Транспорт, 1991.- 238 с.
- 8. Спирин И.В. Организация и управление пассажирскими автомобильными перевозками. - М.: Издательский центр «Академия», 2003.- 400 с.
- 9. Спирин И.В. Перевозки пассажиров городским транспортом: Справочное пособие. - М.: ИКЦ «Академкнига», 2004.- 413 с.